Copyright is owned by the Author of the thesis. Permission is given for a copy to be downloaded by an individual for the purpose of research and private study only. The thesis may not be reproduced elsewhere without the permission of the Author.

# **An Integrated Modelling Approach to Inform Package Design for Optimal Cooling of Horticultural Produce**

A thesis presented in partial fulfilment of the requirements for the degree of

Doctor of Philosophy in

Food Technology

at Massey University, Palmerston North, New Zealand

Jamal Rimkeit Olatunji 2018

#### **Abstract**

Forced-air cooling is a widely used pre-cooling process that enables the New Zealand horticultural industry, valued at over NZD \$8B in 2016, to maintain the quality of perishable exports. In the typical systems used in New Zealand's horticultural industry, forced-air cooling involves stacking fruit boxes into pallets, which are stacked together in a refrigerated room, and a fan is used to create a pressure drop through the pallets. This forces cold air through the packaging ventilation and over the fruit, facilitating heat transfer and rapidly cooling the product from the field heat  $(\sim 20 \degree C)$  to the storage temperature (0-2  $\degree$ C), thus prolonging shelf life and preserving fruit quality.

Package design is linked with cooling performance, as the specifics of the ventilation (i.e. placement and size of vents in the boxes) results in different airflow patterns. Unfortunately, it is not well understood how to predict the performance of a hypothetical design, which is partly why in industry and academia there has been a focus on package design testing – where through experimental or computational means, the performance of a given design is thoroughly tested. Trial-and-error experimental work represents a steep materials cost, and construction and validation of detailed mathematical models can be a highly arduous and specialised task. It would therefore be beneficial to the New Zealand horticulture industry and academia to have a suite of methodologies that can simply and rapidly predict performance of a hypothetical package design. It was proposed that such methods are based upon mathematical modelling, with a focus on flexibility, computational efficiency, and automation. The goal is that such a model can be used to rapidly develop mathematical descriptions of a wide variety of products and cooling scenarios, and if integrated with optimisation routines, will allow swift iteration toward an optimised design.

To meet this goal a new interpretation of the zonal modelling approach was developed and validated at the single box scale for the forced-air cooling of modular bulk packages of polylined kiwifruit – kiwifruit representing the largest horticultural crop in New Zealand (worth NZD \$1.7B in 2016). The model focused on developing a simplified heat transfer model, with airflow considerations being a separate research project. The model is fast – with heat transfer solution times on the order of 1-2 seconds; flexible – as the model will solve for any input geometry; and automated – as the model was capable of algorithmically generating the zonal network, requiring no manual input beyond initial configuration settings.

A random stacking model was also developed to complement the heat transfer model. This is capable of automatically generating a realistic bulk fruit geometry inside of any package size or shape in only 150 seconds, relying on only a shape equation for kiwifruit and a weight distribution index as inputs. The stacking model can also simulate the presence of a polyliner wrapping, which is used in many horticultural packaging systems, including for many kiwifruit systems. The model was validated against empirically measured bulk fruit shapes, collected via CT scanning. The random stacking model increased the flexibility of the methodology and opened up the design space considerably for building models of a wide variety of package designs and products, without requiring physical prototypes or requiring "idealised" packaging configurations. The stacking model has an added functionality of predicting the volumetric efficiency of different package types.

Cooling uniformity was identified as a key performance metric for the forced-air cooling process. The airflow pattern imposes a range of rates of cooling for different fruit positions throughout the same pallet. This can have large impacts on the quality and shelf-life of individual fruit, which causes significant logistical problems for pack-house/product managers. A new quantitative heterogeneity index was developed, capable of condensing total process heterogeneity into one dimensionless number, the Overall Heterogeneity Index, or  $OHI$ .

This suite of tools can be used for a variety of tasks. Although the modelling work was only applied to the forced-air cooling of polylined kiwifruit inside of modular bulk packages, building models for other crops, package designs and cooling scenarios is trivial to implement. The speed of the zonal heat transfer model makes it ideal for integration with an iterative optimisation routine, so that many hundreds or thousands of designs can be investigated in a short period of time. The heat transfer model could also be combined with a machine learning algorithm (such as a genetic algorithm) to iteratively approach an optimised design. However, such an implementation requires an equally fast and flexible pallet scale airflow model, which remains a task for further work.

## **Acknowledgements**

Thanks to my supervisors Dr. Richard Love (chief supervisor), Prof. Andrew East (co-supervisor) and Dr. Young-Min Shim (co-supervisor) for their technical, moral and professional help during my years of study. Thanks to Prof. John Bronlund, who saw potential in me as an undergraduate and convinced me to pursue my doctorate; and Dr. Maria Ferrua who co-supervised at the beginning of the project.

A huge thank you to industrial partners OJI Fibre Solutions and Zespri International who provided vital material and financial support.

Thanks to students Alicia Tan, Lyall McDonald, Julia Zhou, Angela Yang and Tim Cook for their help collecting experimental data. The volume of information collected would not have been possible without your assistance. Integral experimental equipment that made the pallet scale experiments possible were inherited from work done by Dr. Justin O'Sullivan, so a great deal of thanks to him too.

Also thanks to Nicki Moffat for allowing us to use your departments CT scanning equipment.

This PhD was the result of funding from the New Zealand Ministry of Business, Innovation and Employment (Fibreboard Packaging Design Project, MAUX1302).

This thesis is dedicated to my parents and their incredible journey.

# **Table of Contents**

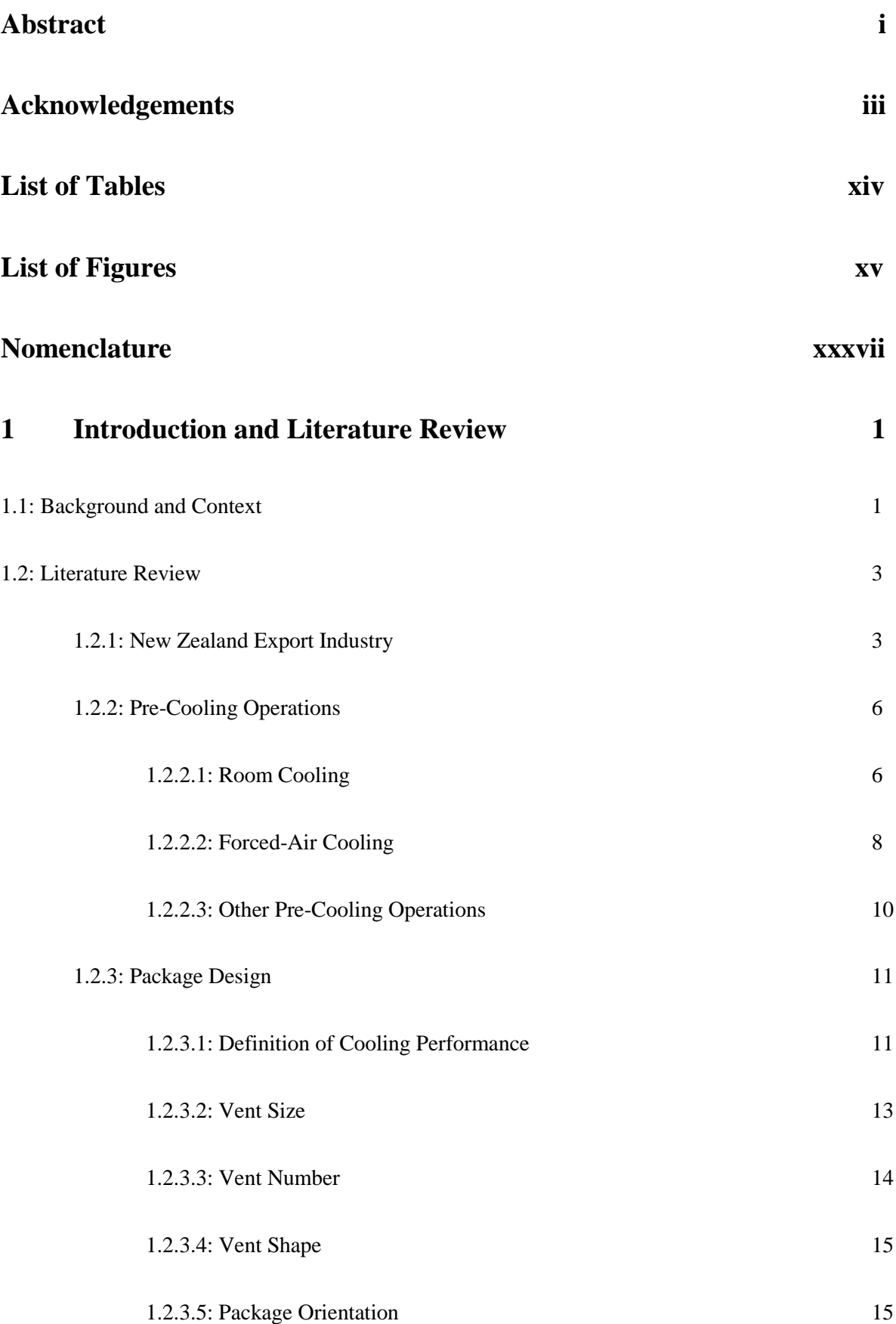

v

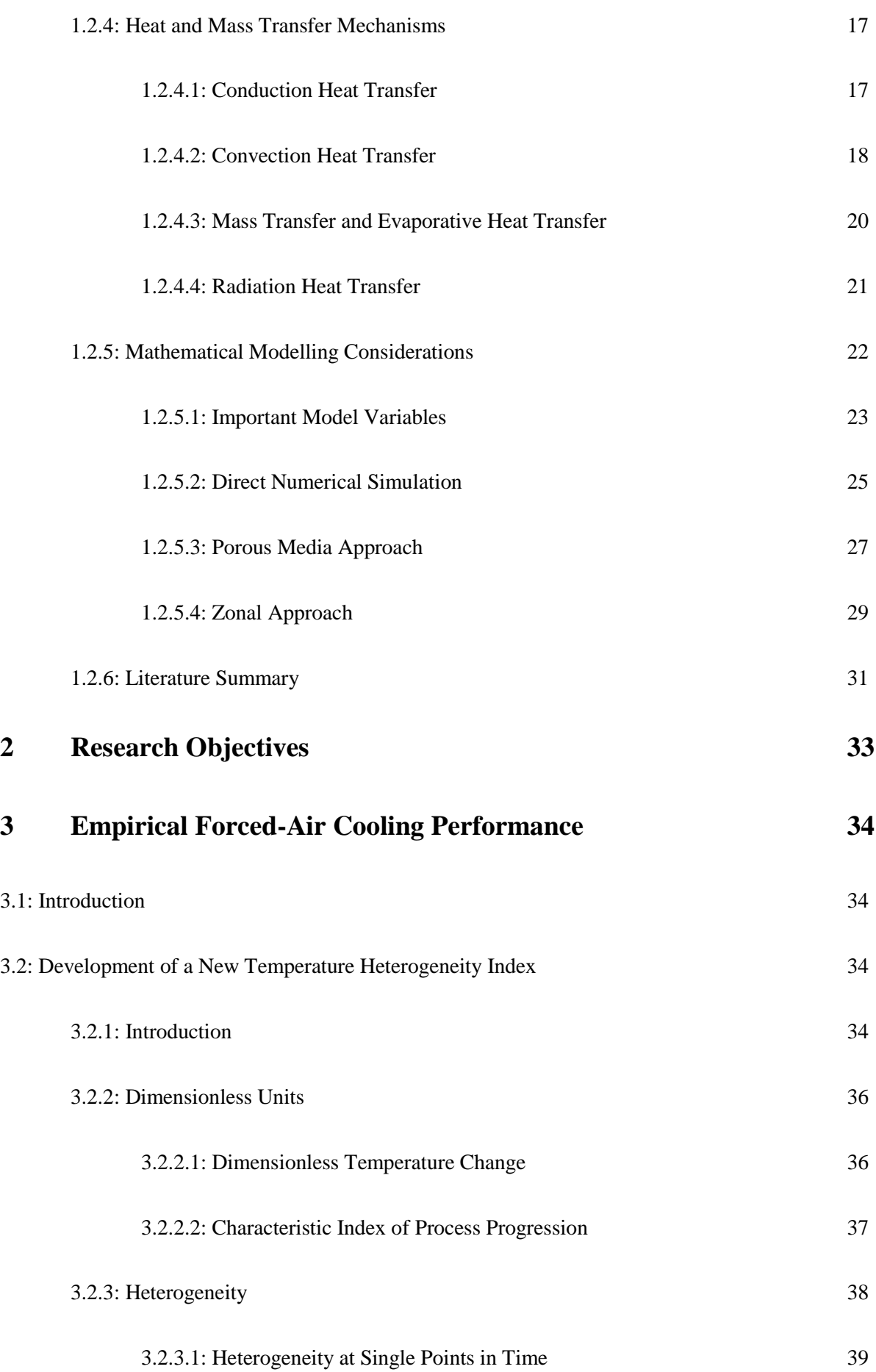

vi

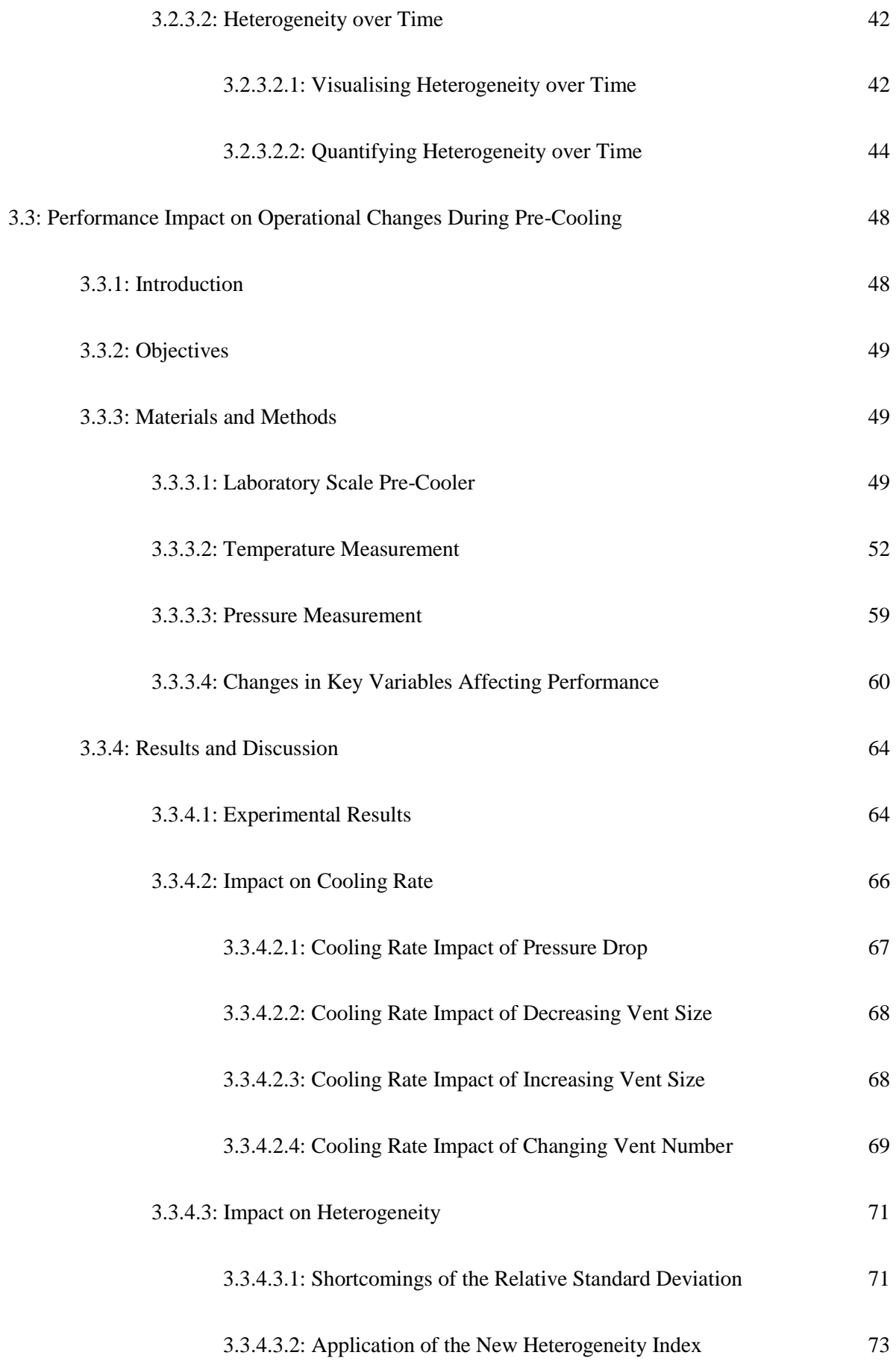

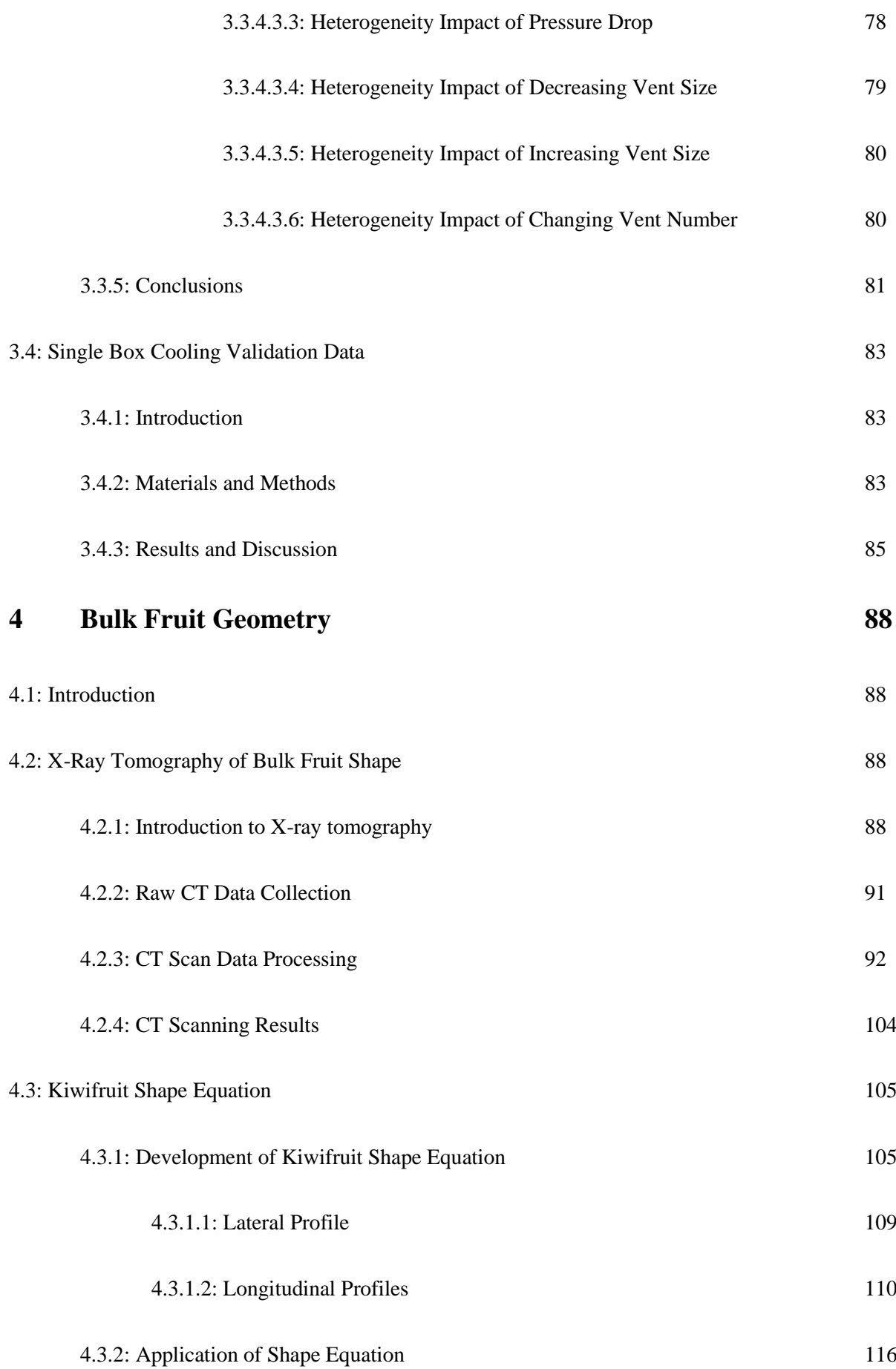

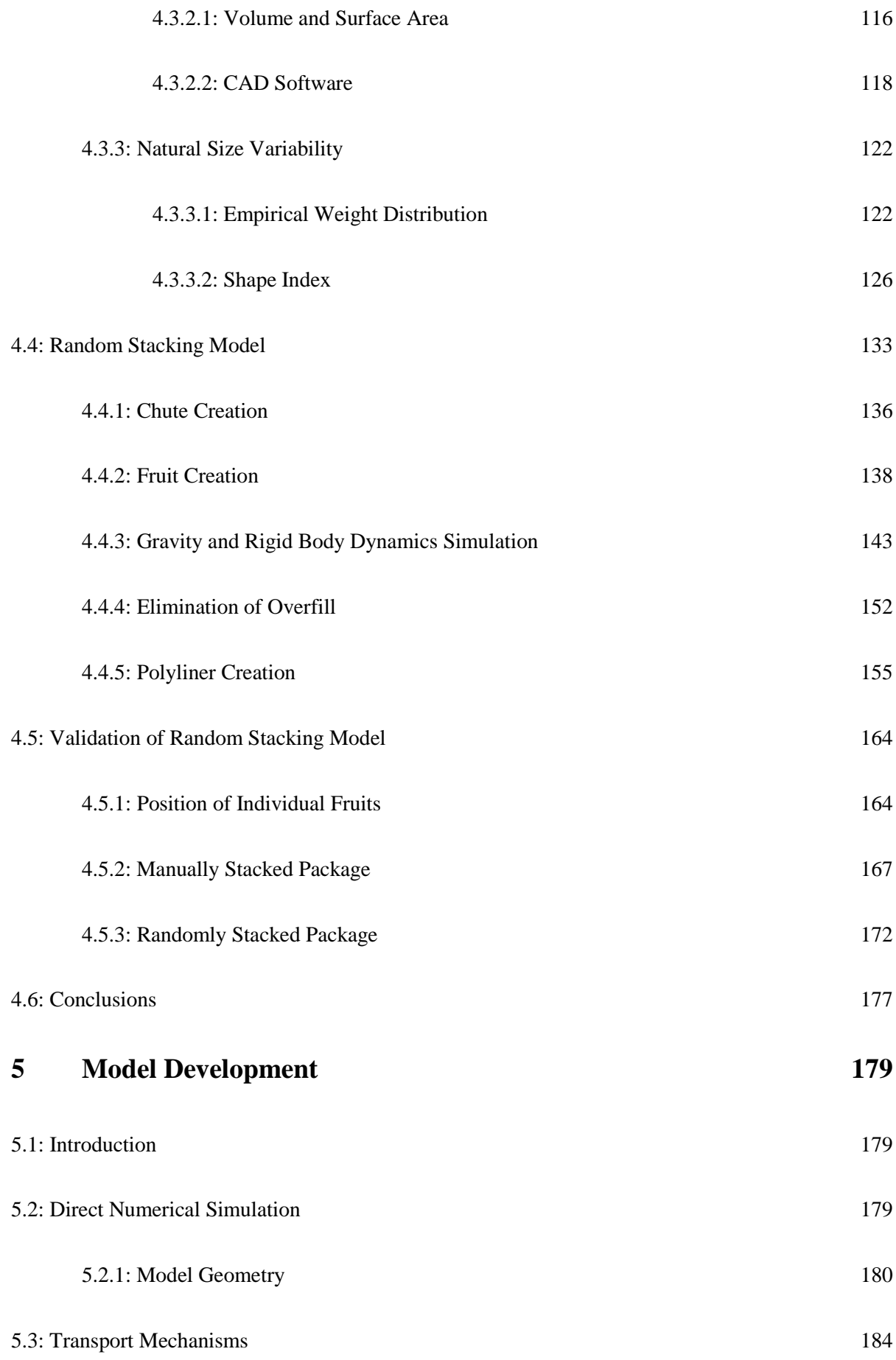

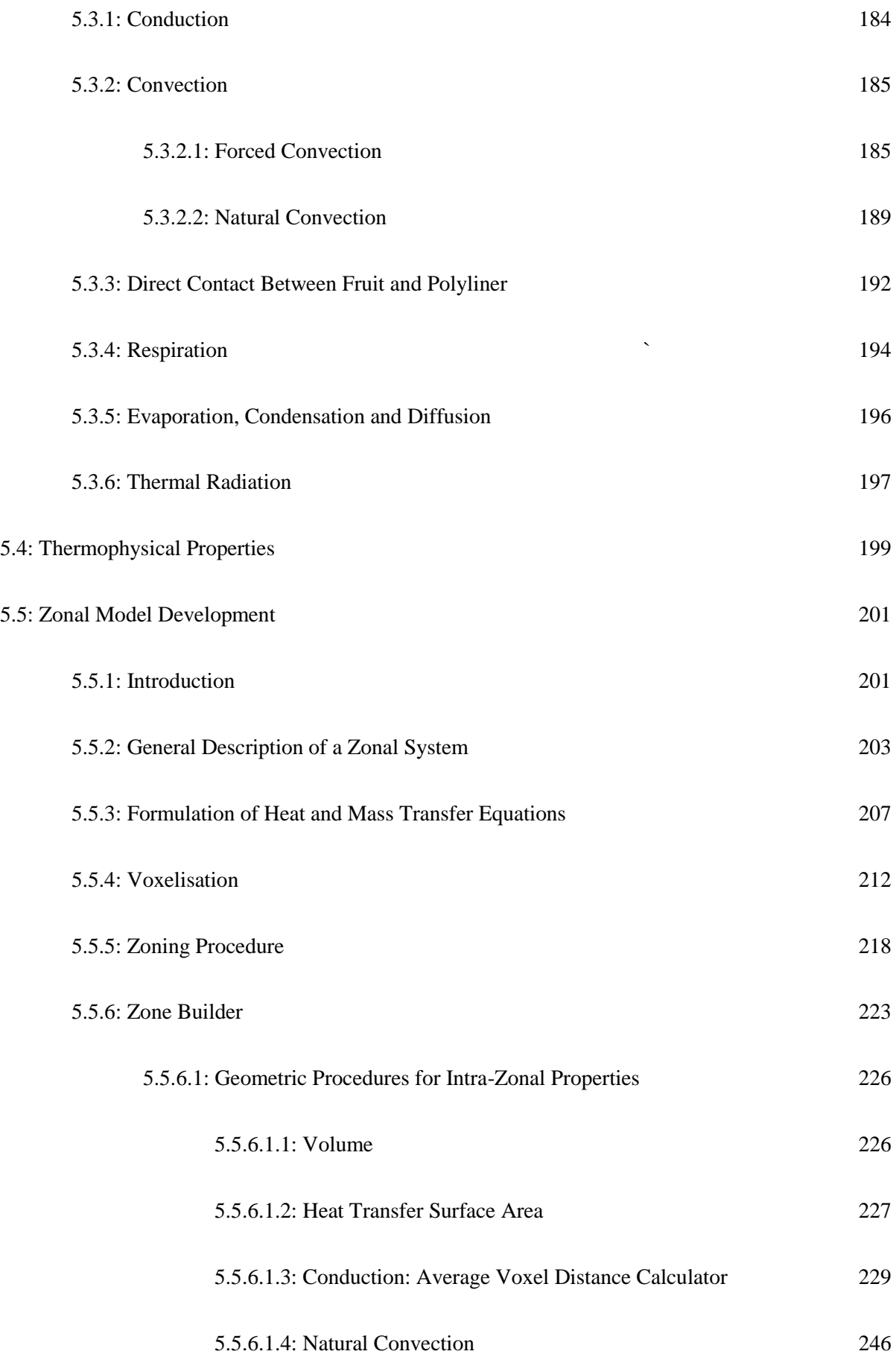

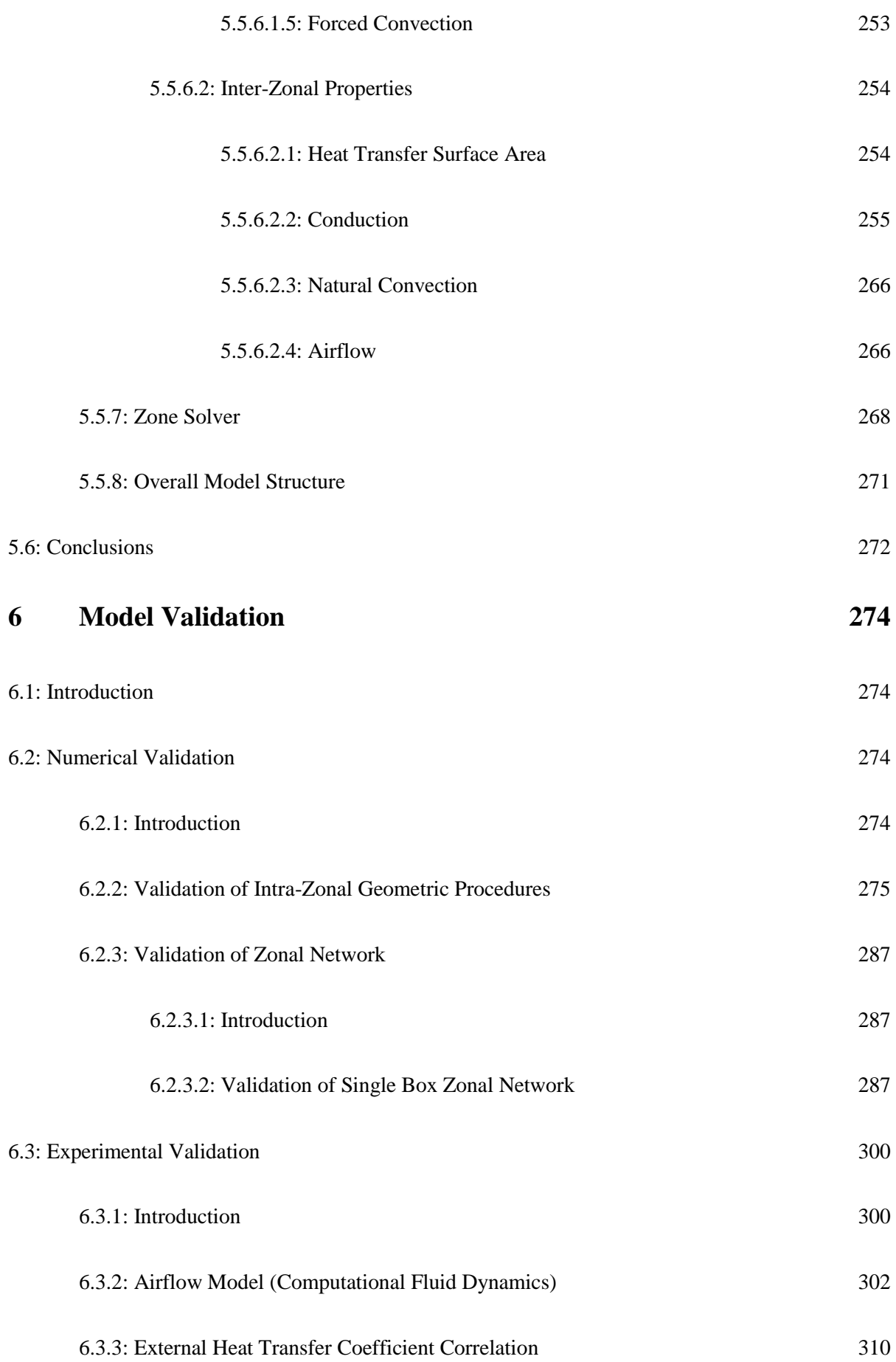

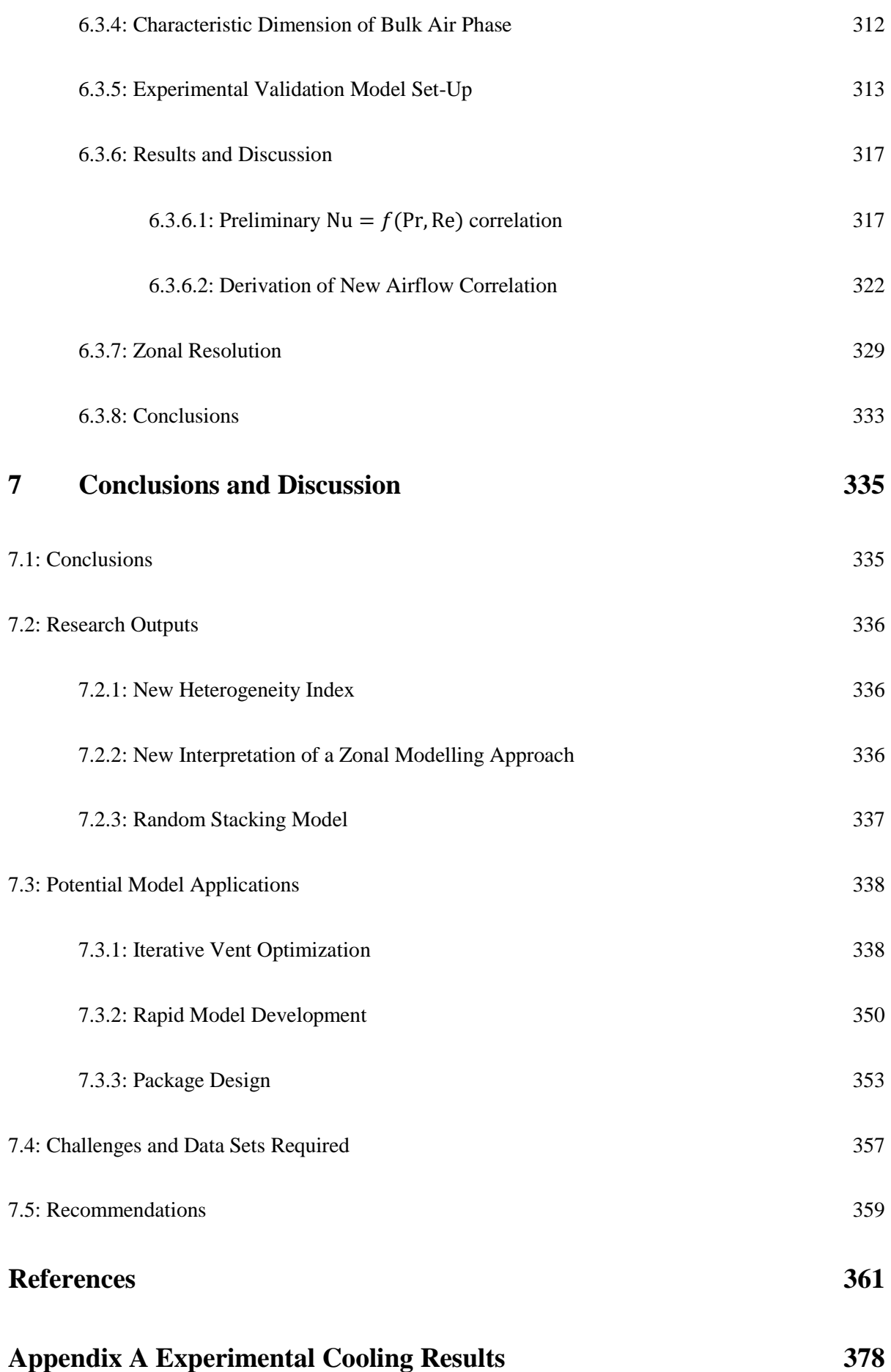

xii

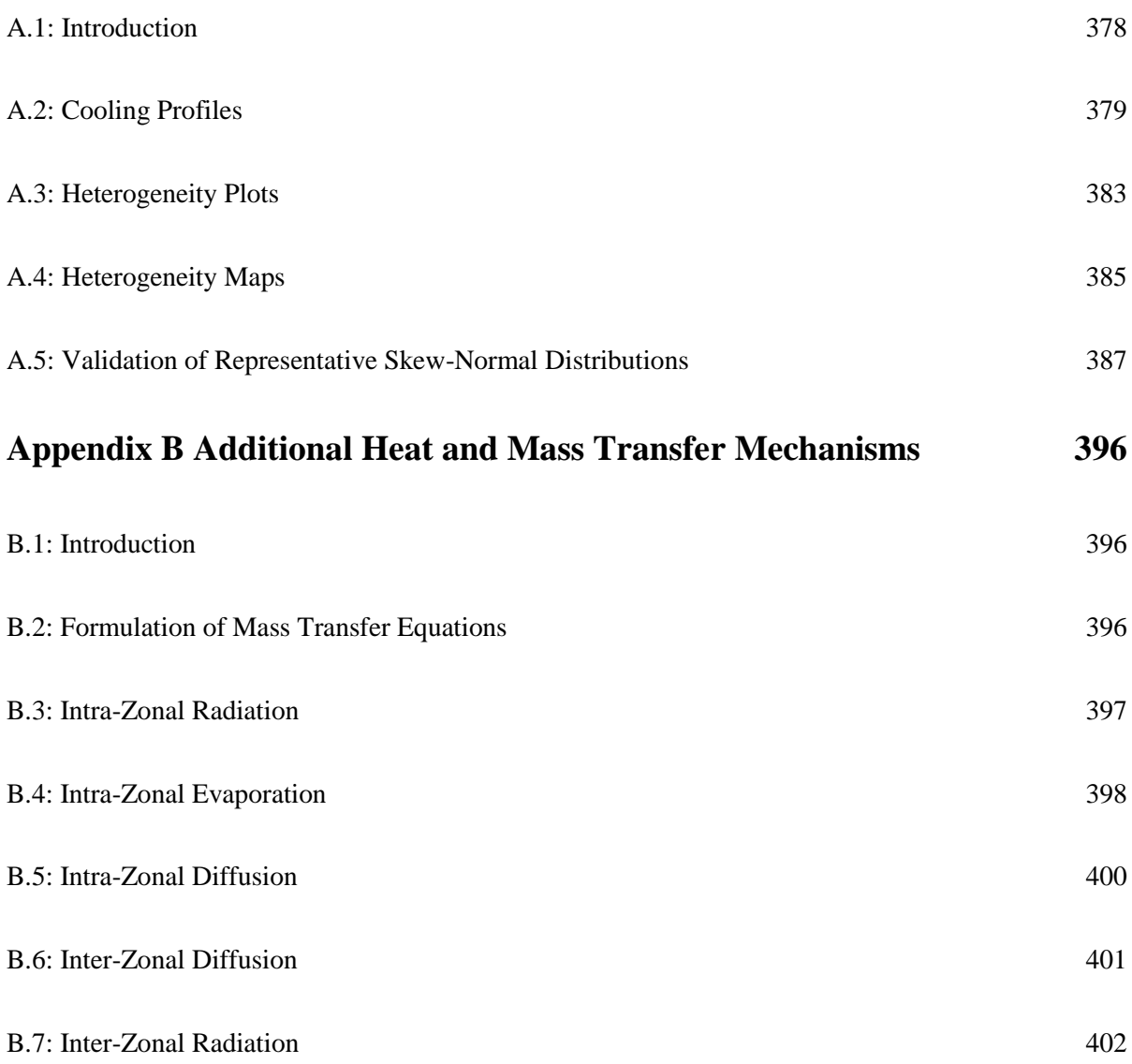

## **List of Tables**

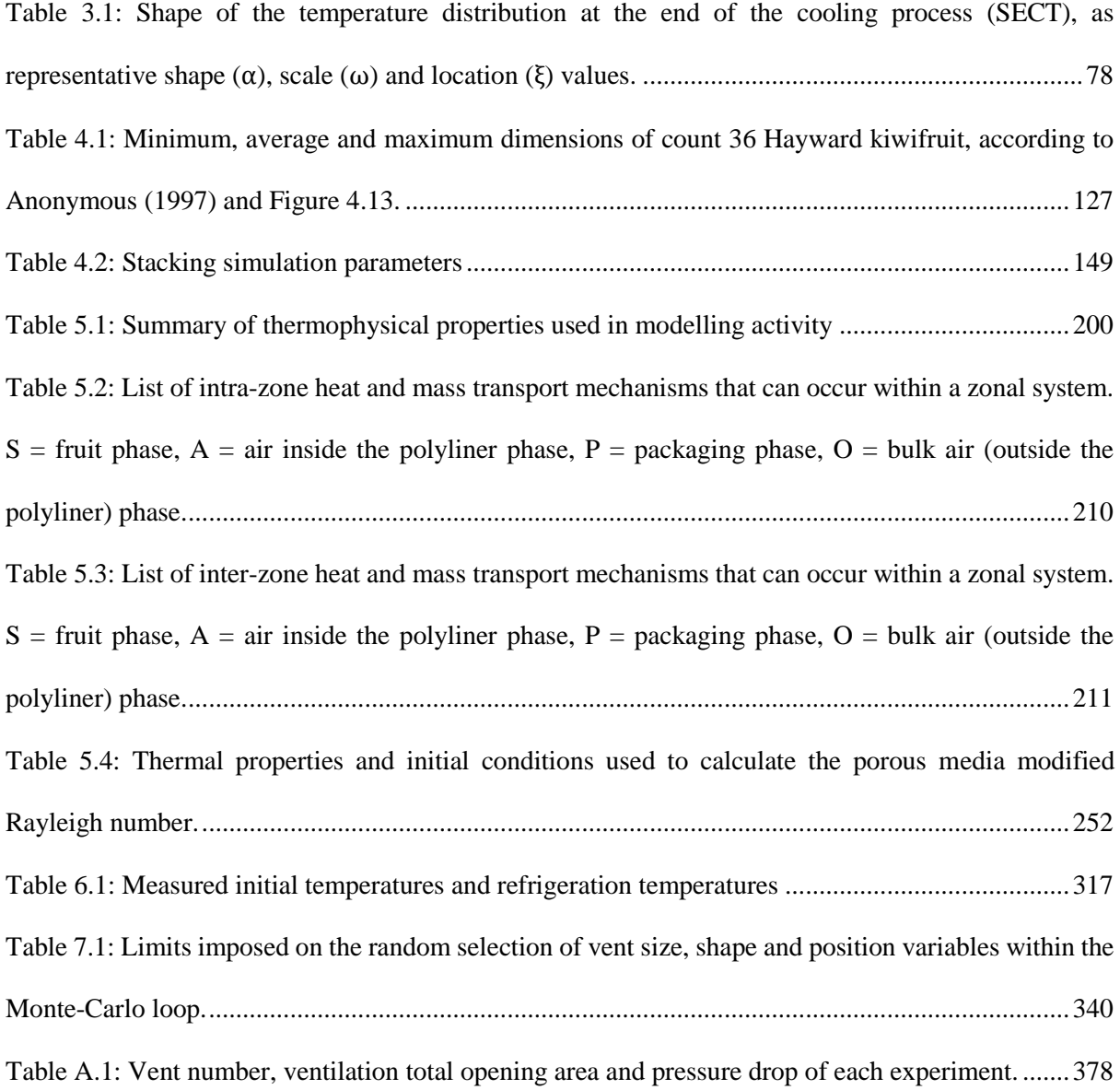

# **List of Figures**

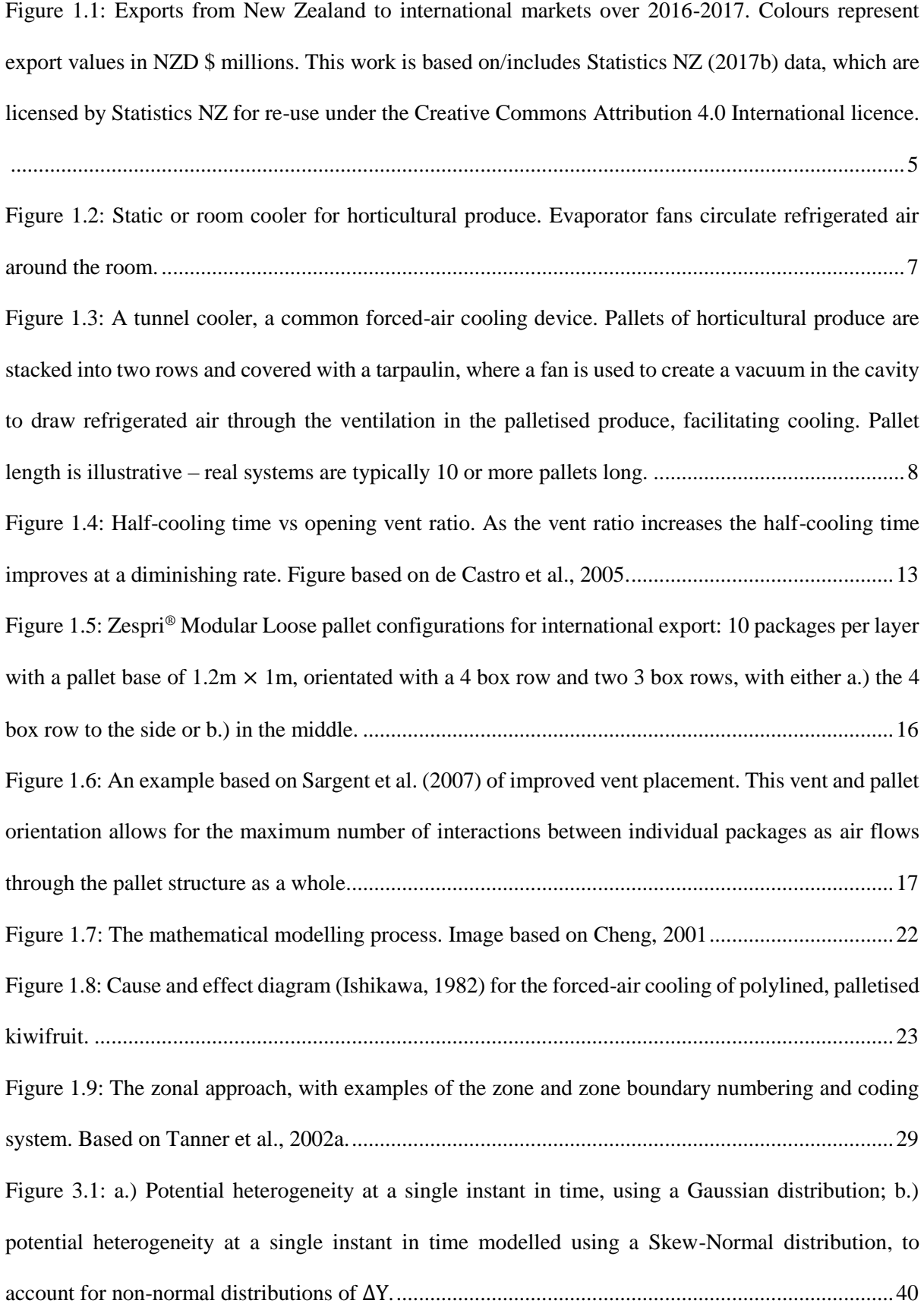

Figure 3.2: Idealised heterogeneity plots, plotting ∆Y for each individual product against Y, for four theoretical systems: a.) System A, with a normal distribution of hot and cold spots, and a high level of heterogeneity; b.) System B, with a normal distribution of hot and cold spots, and a lower level of heterogeneity; c.) System C, with skewness-over-time behaviour, and; d.) System D with a short intermediary warming period, making Y an inappropriate process progression index. ........................43 Figure 3.3: Idealised heterogeneity plots, plotting  $\Delta Y$  for each individual product against τ for four theoretical systems: a.) System A, with a normal distribution of hot and cold spots, and a high level of heterogeneity; b.) System B, with a normal distribution of hot and cold spots, and a low level of heterogeneity; c.) System C, with skewness-over-time behaviour, and; d). System D, with a short intermediary warming period, making τ the appropriate process progression index. ..........................44 Figure 3.4: Idealised heterogeneity maps. 3D heterogeneity maps (a and c) plot ∆Y on the Z-axis, while the 2D heterogeneity maps (b and d) displays ∆Y as a colour spectrum. a and b use Y as the process progression index, while c and d use τ. ................................................................................................45 Figure 3.5: Idealised heterogeneity maps of three hypothetical systems with varying levels of process heterogeneity: a.) a system with perfect temperature uniformity ( $OHI = 0$ ); b.) a system with a low level of heterogeneity (OHI = 0.05); a system with a high level of heterogeneity (OHI = 0.1).....................46 Figure 3.6:The laboratory forced-air cooling tunnel, consisting of an airflow screen, wind tunnel and variable speed drive fan. .......................................................................................................................51 Figure 3.7: Laboratory forced-air cooling tunnel set-up: 50 boxes of kiwifruit stacked into a pallet, connected to a VSD fan. 14 boxes were instrumented: 7 in layer B (highlighted in red) and 7 in layer D (highlighted in green)............................................................................................................................52 Figure 3.8: Kiwifruit stacked into a repeatable pattern, consisting of 4 distinct layers of fruit, used during all experiments......................................................................................................................................54 Figure 3.9: Experimental kiwifruit instrumentation: a.) Type-T thermocouples were inserted into the centre of a select number of kiwifruit; b and c.) fruit were stacked into a repeatable pattern to ensure thermocouples were placed in the same position for each trial. ...........................................................55

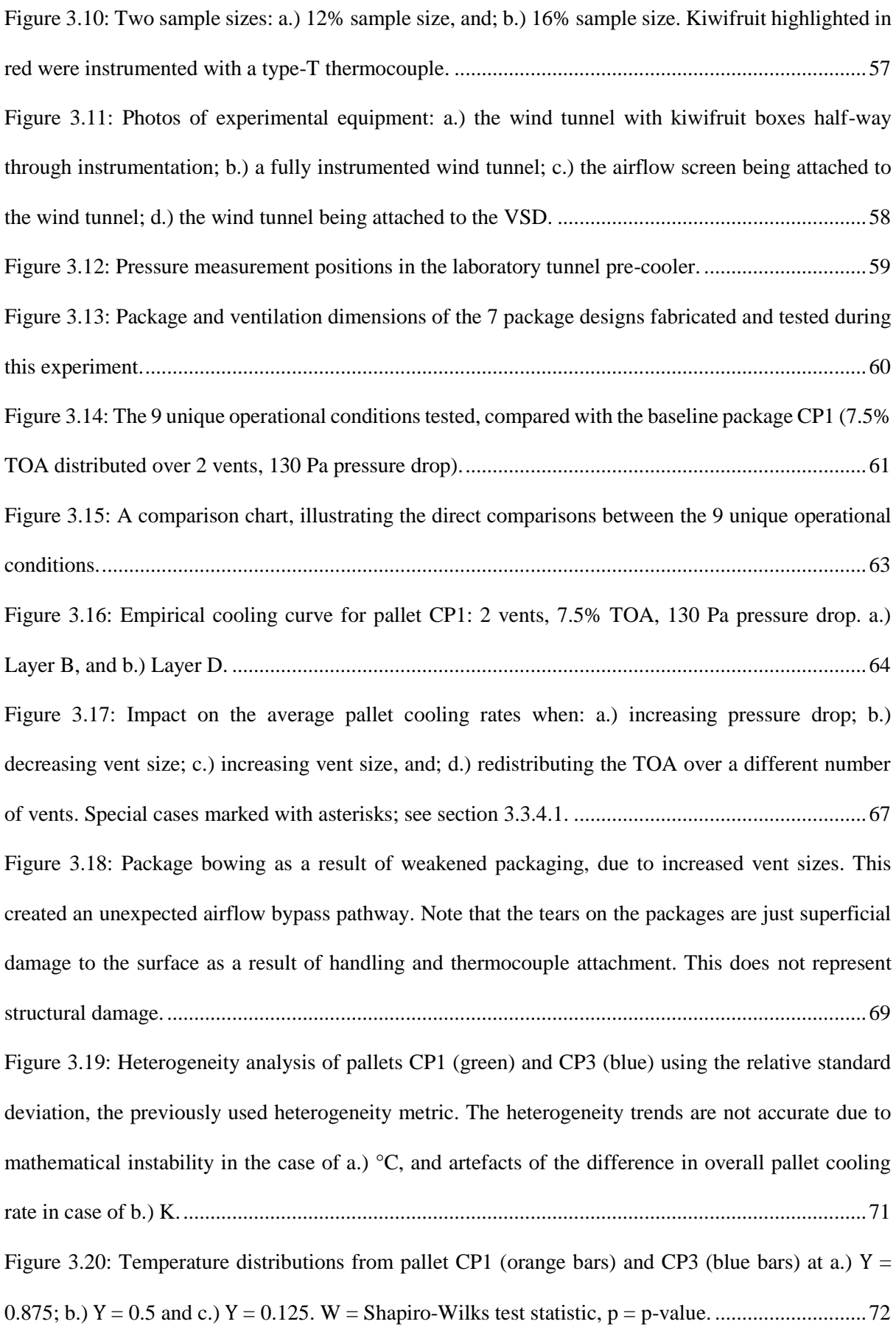

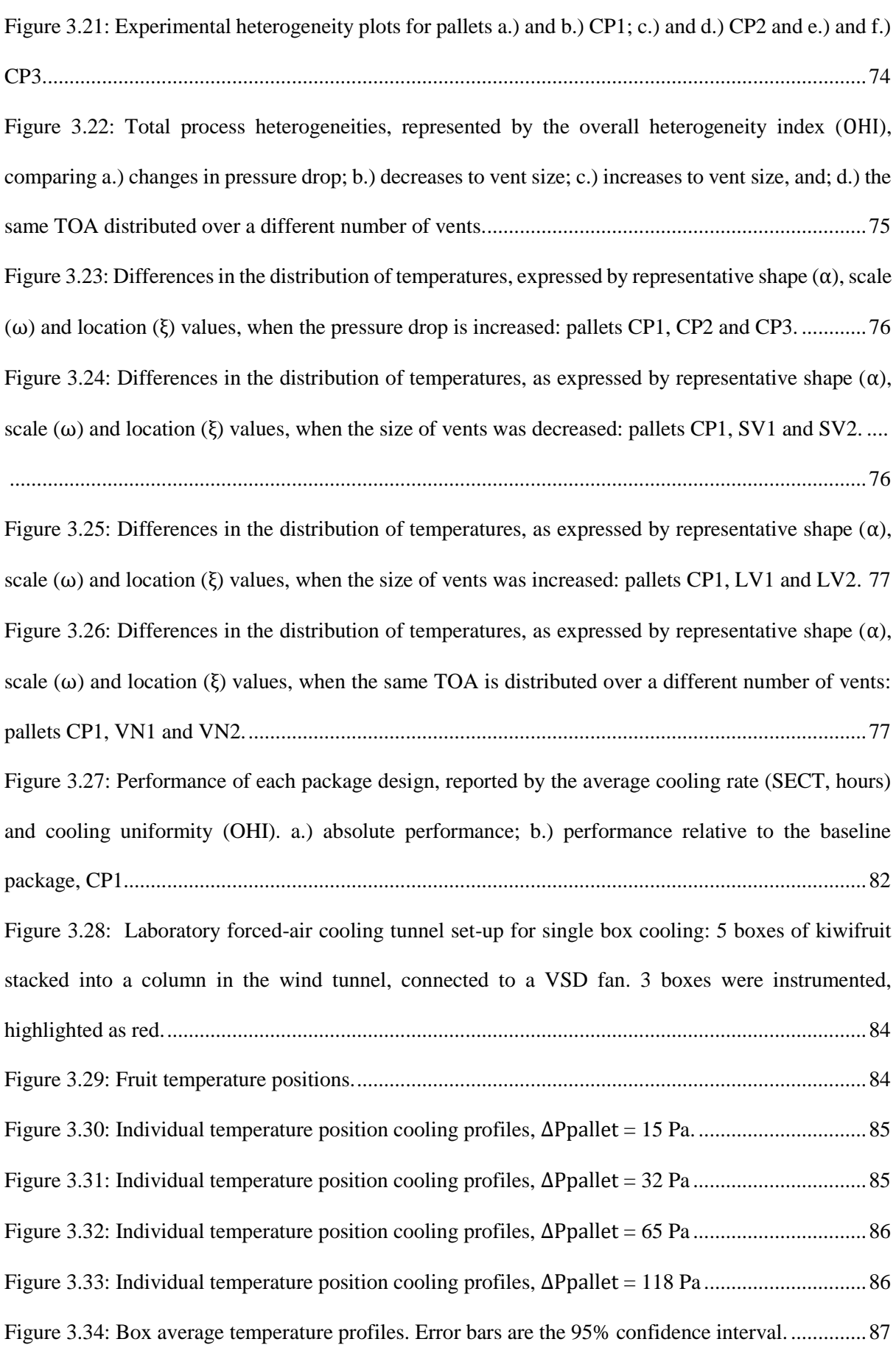

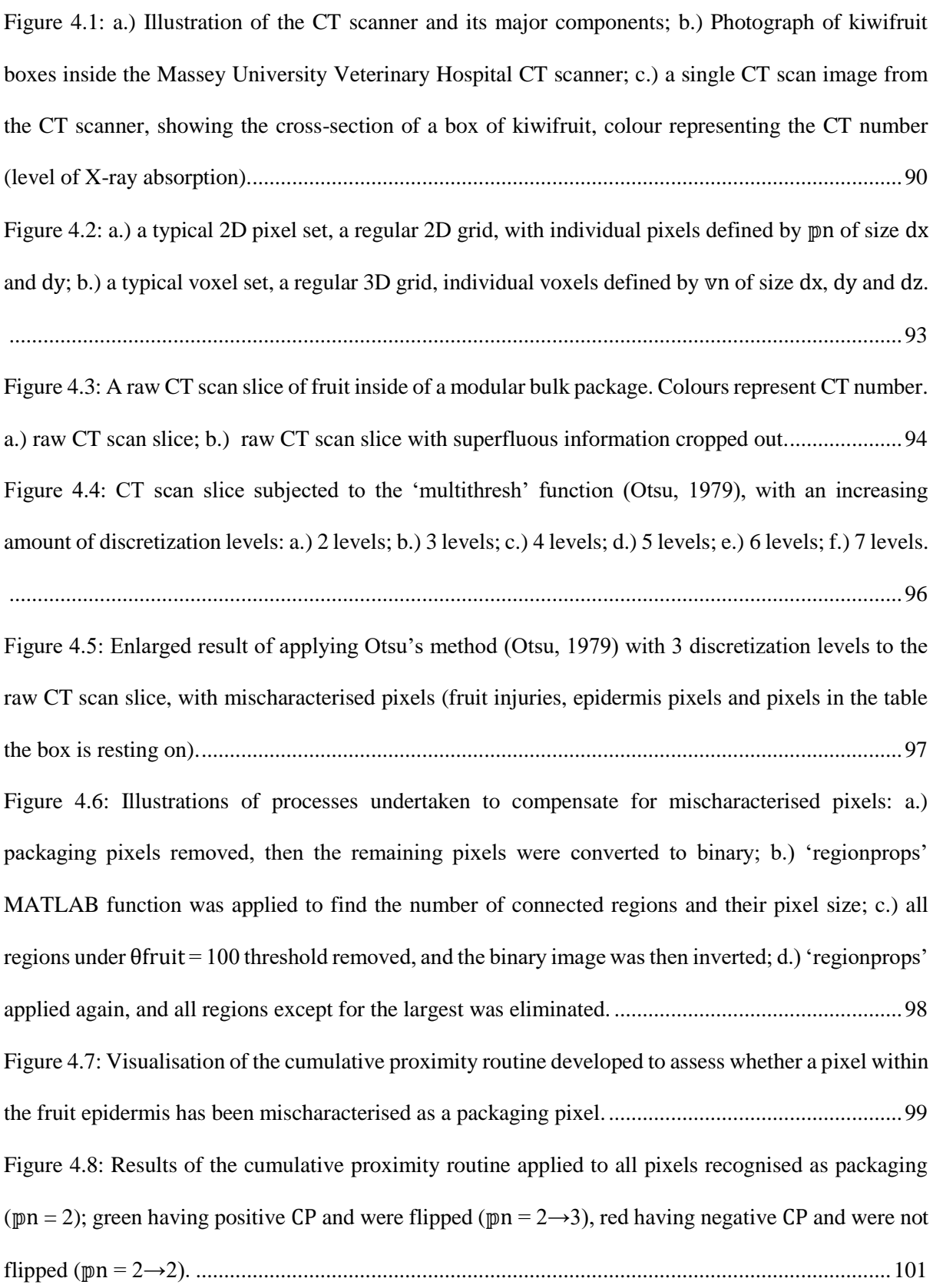

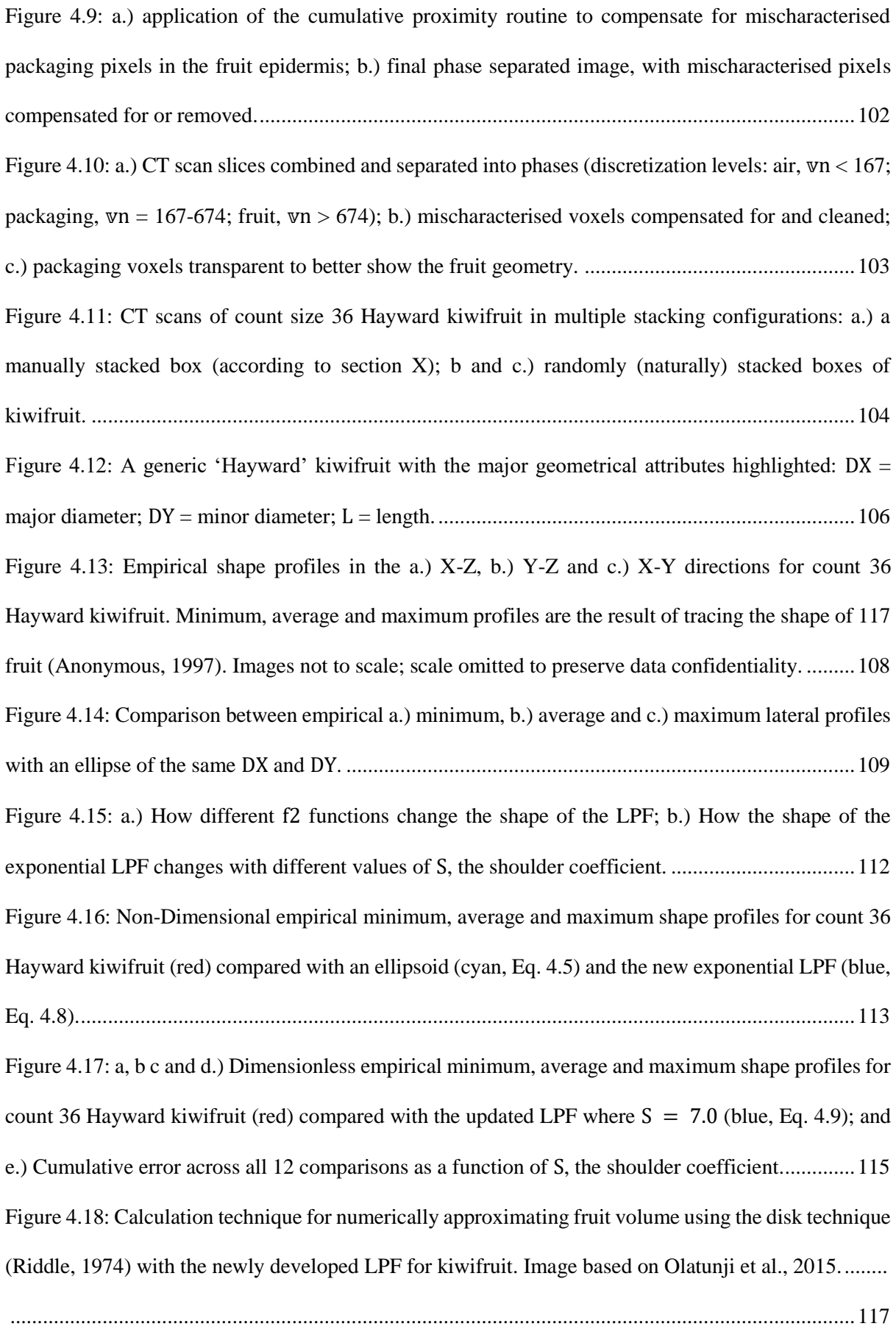

Figure 4.19: Efficacy of using the disk method to numerically approximate the volume (blue line) and surface area (orange line) of a kiwifruit shape as a function of degree of numerical discretization resolution. ...........................................................................................................................................118 Figure 4.20: Creating a kiwifruit in COMSOL as 8 parametric surfaces; a.) 1 parametric surface, b.) 2 parametric surfaces, c.) 4 parametric surfaces (top half of fruit), d.) whole fruit. ..............................120 Figure 4.21: Creating a kiwifruit in Blender as two parametric surfaces (XYZ Math Surface). ........121 Figure 4.22: Weight distributions of picked Hayward kiwifruit from 16 growers across the New Zealand 2016 season. Weight is given as a fraction relative to the average weight of count 36 fruit. .............123 Figure 4.23: Combined weight distribution of picked Hayward kiwifruit from all 16 growers across the New Zealand 2016 season. Weight is given as a fraction relative to the average weight of count 36 fruit. ............................................................................................................................................................123 Figure 4.24:Comparison of the empirical weight distribution (blue bars and solid blue lines) of picked Hayward kiwifruit over the New Zealand 2016 season with the statistical model (dashed red line): a and b.) over the entire weight distribution; c and d.) within the count 36 weight range. ..........................126 Figure 4.25: Flowchart outlining the Monte-Carlo routine, used initially to build a shape index comprised on randomly selected fruit dimensions..............................................................................127 Figure 4.26: Results from building the unconstrained shape index, demonstrating that square distributions of randomly selected fruit dimensions did not result in a square weight distribution due to the non-linear relationship between the fruit dimensions and weight.................................................128 Figure 4.27: Flowchart outlining the updated Monte-Carlo routine, where an empirical or model distribution is used as an input to reject randomly sized fruit that lie significantly beyond a specified weight target........................................................................................................................................130 Figure 4.28: Results from building the shape index with the updated, empirically constrained method (Figure 4.27). To demonstrate that a comparable shape index can be built from the same input distribution despite the high degree of randomisation and repetition, the shape index is build 3 times. ............................................................................................................................................................131

Figure 4.29: The processes involved with filling modular bulk boxes with kiwifruit: a.) fruit are picked and placed into large bins, then delivered by truck to a packing house; b.) fruit are sorted automatically by a grader, which sorts fruit into their various weight categories, including count 36; c.) fruit within the count 36 size range are automatically deposited from the grading line and into a modular bulk box; d.) after boxes are filled, they are stacked into pallets and taken to a forced-air pre-cooler...............135 Figure 4.30: Model geometry of the chute, created with the same footprint as the inner dimensions of the box under study, inside of which a multitude of digital kiwifruit are to stack..............................138 Figure 4.31: Demonstration of the sequential placement process of digital kiwifruit above the chute, where according to Eqs.  $(4.18)$ ,  $(4.19)$  and  $(4.20)$ , fruit are automatically grouped into aisles of 9. Note: for illustrative purposes, shape variation has been removed. Colours were randomly chosen to better distinguish individual fruits and did not have a physical meaning. ....................................................140 Figure 4.32: Result of creating  $N = 150$  digital kiwifruit with randomised shape, creation location and creation angle: a.) birds-eye view and b.) perspective view. ..............................................................141 Figure 4.33: Rigid body dynamics simulation loop, consisting of collision detection, collision resolution and time integration segments. Figure based on Coutinho, 2013. ......................................................145 Figure 4.34: Body forces acting on Kn during stacking: a.) gravity force; b.) gravity and collision force with the walls; c.) gravity and collision forces between fruits. Figure based on Coutinho, 2013. ..... 146 Figure 4.35: Diagram of how collision detection and collision resolutions are solved in the DEM engine. Figure based on Coutinho, 2013. ........................................................................................................147 Figure 4.36: Results of DEM simulation, where  $N = 150$  digital kiwifruit were stacked into a box over 250 seconds of simulated time. a - d.) perspective view; e - h). front view........................................150 Figure 4.37: Exploration of the stacking model to alternative packing scenarios: a.) a smaller package, with a footprint of 272x192mm; b.) a larger package, with a footprint of 472x392mm; c.) a standard modular bulk package (372x292mm), filled with  $N = 150$  complex shapes (animal faces) to demonstrate the applicability of the model to alternative shapes............................................................................151 Figure 4.38: Identification and elimination of overfilling: any fruit with even a single vertex above the inner height of the box (BZ = 187mm) is marked for elimination (red fruits in c and g). ..................154

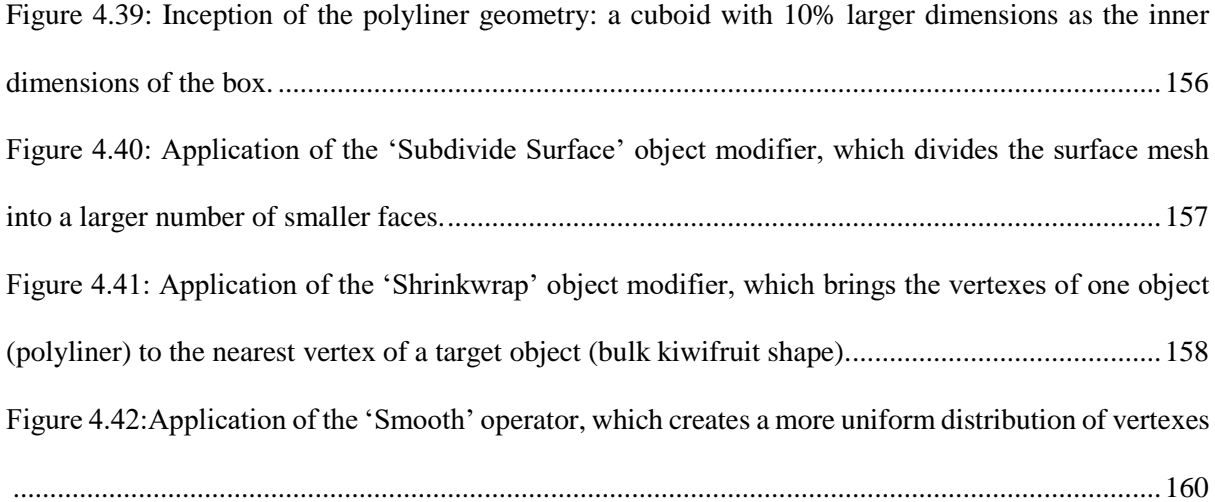

Figure 4.43: Impact of the Shrinkwrap Modifier offset, affecting the degree of direct fruit contact with the bulk motion of the airflow: a.) a 1mm penetration depth; b.) no gap, and; c.) a 1 mm gap..........161 Figure 4.44: Demonstration of the flexibility of the polyliner creation process. The same code was executed on a.) a randomly stacked box of fruit; b.) a manually stacked, ordered stack of fruit; c.) a random stack of cubes (edge length of 0.04m), and; d.) a random stack of animal faces (radius of 0.03m). ............................................................................................................................................................163

Figure 4.45: Illustration of procedure developed to measure the centroid position of individual fruits from CT scan information: a.) CT scan of kiwifruit stacked in a box; b.) application of the nondimensionalised Euclidean Distance transform to the CT scan information; c.) temporary elimination of all fruit voxels with a relative distance <0.5: original CT scan information in transparent yellow; new objects in opaque red; d.) centroid position of individual fruits, marked as blue dots, derived as the centre of mass of the new opaque red objects.....................................................................................165 Figure 4.46: Demonstration of different relative distance thresholds: a.) example of the threshold being too low (0.3), failing to completely separate individual fruits, forming a 'voxel bridge' in many scenarios; b.) example of the threshold being too high (0.8), completely eliminating all voxels from individual fruits in some cases............................................................................................................166 Figure 4.47: Comparing ordered stacks of kiwifruit: a.) empirically determined (through CT scanning) 3D render of manually stacked box; b.) 3D render of manually constructed computational model of an ordered stack; c and d.) flattened 2D relative density maps of the 3D renders...................................168

Figure 4.48: Cumulative distributions of the height of the geometrical centre of individual kiwifruits for: a CT scanned box (red circles), and the manually created computational geometry (solid black line). Dashed lines represent the first derivative of the cumulative height curve, ΔH, peaks indicating the position of a new layer of fruit: red dashed line  $= C T$  scanned box, black dashed line  $=$  computational geometry. ............................................................................................................................................171 Figure 4.49: Comparing random stacks of kiwifruit: a. and b.) empirically determined (through CT scanning) 3D renders of real boxes of fruit; e.  $-$  g.) 3D renders of computationally generated random stacks of fruit through DEM. ..............................................................................................................174 Figure 4.50: Comparing select random stacks of kiwifruit: a.) empirically determined (through CT scanning) 3D render of a real box of fruit; b.) 3D render of a computationally generated random stack of fruit. c. and d.) flattened 2D relative density maps of the 3D renders. ...........................................175 Figure 4.51: Cumulative distributions of the height of the geometrical centre of individual kiwifruits for: the CT scanned boxes (red squares and black circles); and the 5 computationally generated random stacks (solid lines of varying colours).................................................................................................175 Figure 4.52: First derivative of the cumulative height curves, ∆H, peaks indicating the position of a new layer of fruit: a.) ∆H for the CT scanned boxes; b.) ∆H for the computationally generated randomly stacked boxes. .....................................................................................................................................176 Figure 5.1: Model geometry of 100 kiwifruit stacked manually into 4 orderly layers in Blender within the inner dimensions of a modular bulk package: a.) bottom layer, 30 fruit; b.) 2nd layer, 20 fruit; c.) 3rd layer, 30 fruit; and d.) top layer, 20 fruit. .....................................................................................182 Figure 5.2: Automated polyliner wrapping of the fruit geometry (Subdivide  $= 6$ , Offset  $= -0.00035$  and Smooth = 5). a.) fruit geometry; b.) polyliner and fruit; c.) mesh topography of the polyliner...........182 Figure 5.3: Export of fruit and polyliner from Blender as an .stl and then imported into COMSOL (a, b, d and d). Geometries are then converted from surfaces to solid and then joined (d)..........................183 Figure 5.4: Finalised geometry of fruit and polyliner in COMSOL. a.) top down view (Y-X direction); b.) front view (Z-X direction); and c.) side view (Z-Y direction).......................................................183 Figure 5.5: Results of DNS model investigating the impact of external convection on the fruit-polyliner stack. a.) geometry of the fruit and polyliner; b.) mesh of the geometry (117775 elements); c.) cutplanes for visualisation of results; d). temperature gradients within the stack at 10 hours of cooling for cut plane 1; d.) temperature gradients within the stack at 10 hours of cooling for cut plane 2. ...............188 Figure 5.6: Overall impact of external convection on cooling rates: a.) volume average fruit temperature cooling curves; b.) impact of external heat transfer coefficient on volume average HCT..................188 Figure 5.7: Comparative impact of natural convection on cooling rates: a.) volume average fruit temperature cooling curves, with (dotted lines) and without (solid lines) natural convection; b.) impact of external heat transfer coefficient on volume average HCT, with (dashed line, circles) and without (solid line, squares) natural convection...............................................................................................192 Figure 5.8: Comparative impact of direct contact between fruit and polyliner on cooling rates: a.) volume average fruit temperature cooling curves, with a 0.5mm gap between fruit and polyliner (dotted lines) and with contact between fruit and the polyliner (solid lines); b.) impact of external heat transfer coefficient on volume average HCT, with a 0.5mm gap (dashed line, circles) and with direct contact (solid line, squares). ............................................................................................................................193 Figure 5.9: Results of DNS model investigating the impact of direct contact between the fruit and polyliner; a.) geometry of fruit and polyliner with a close-up of the 0.5 mm gap between fruit and polyliner; b.) temperature gradients with contact between fruit and polyliner; c.) temperature gradients with a 0.5mm gap between fruit and polyliner. ..................................................................................193 Figure 5.10: Comparative impact of respiration on cooling rates: a.) volume average fruit temperature cooling curves, with (dotted line) and without (solid line) respiration; b.) impact on HCT with and without respiration. .............................................................................................................................195 Figure 5.11: Geometry of thermal radiation DNS model, with the normal of emissive surfaces (fruit) as red arrows............................................................................................................................................198 Figure 5.12: Comparative impact of thermal radiation on cooling rates; a.) volume average fruit temperature cooling curves, with (dotted line) and without (solid line) thermal radiation; b) impact on HCT with and without respiration. .....................................................................................................198

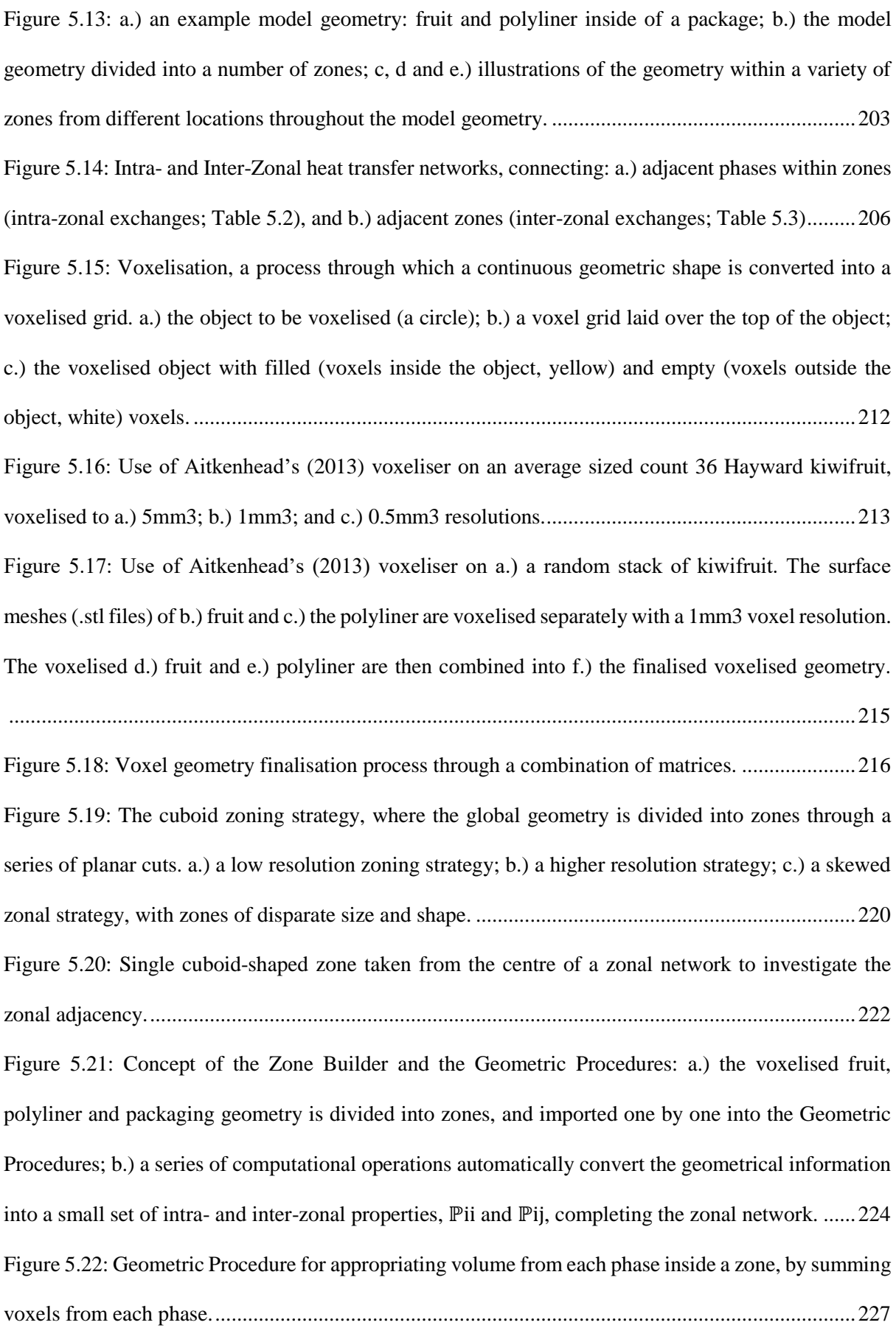

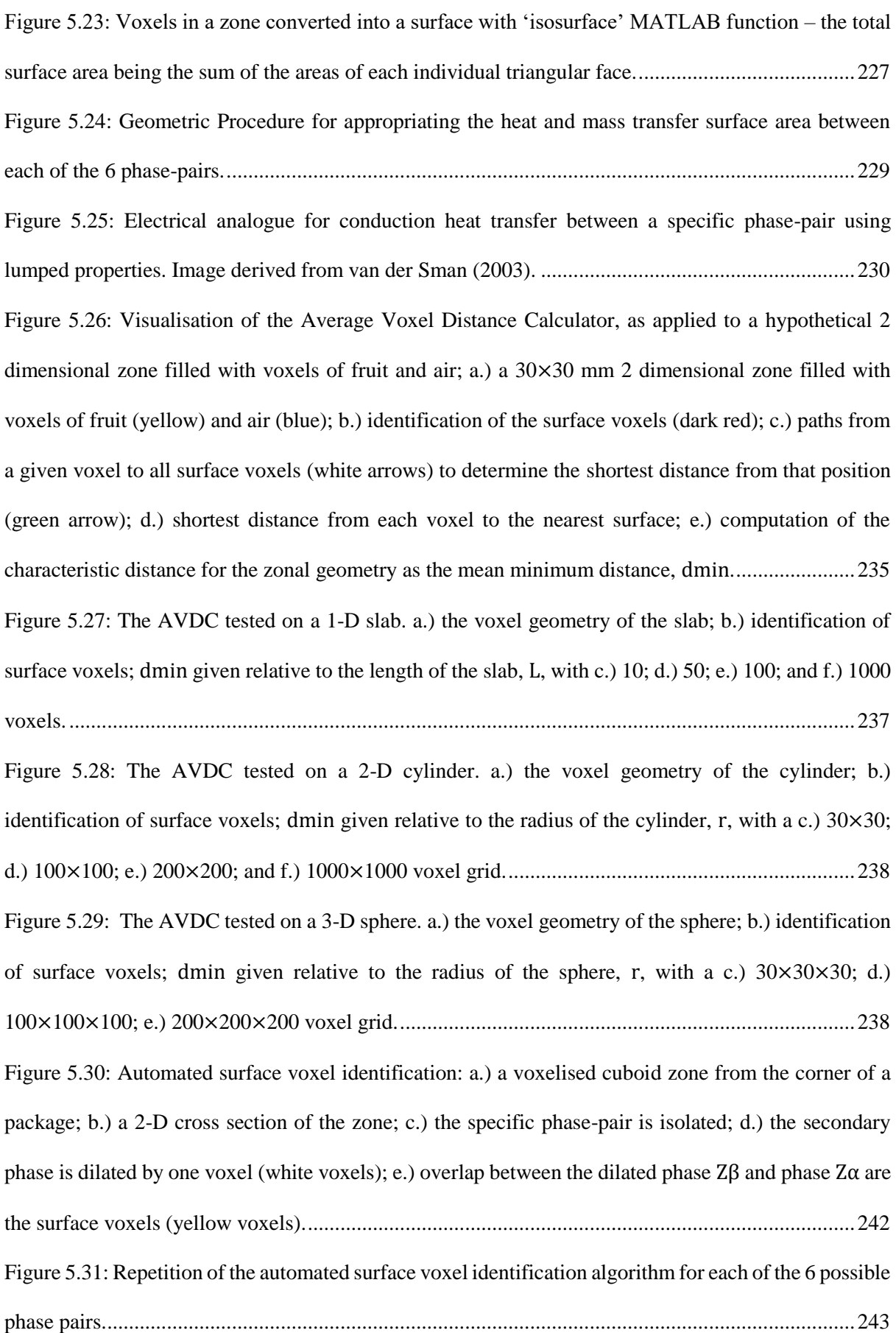

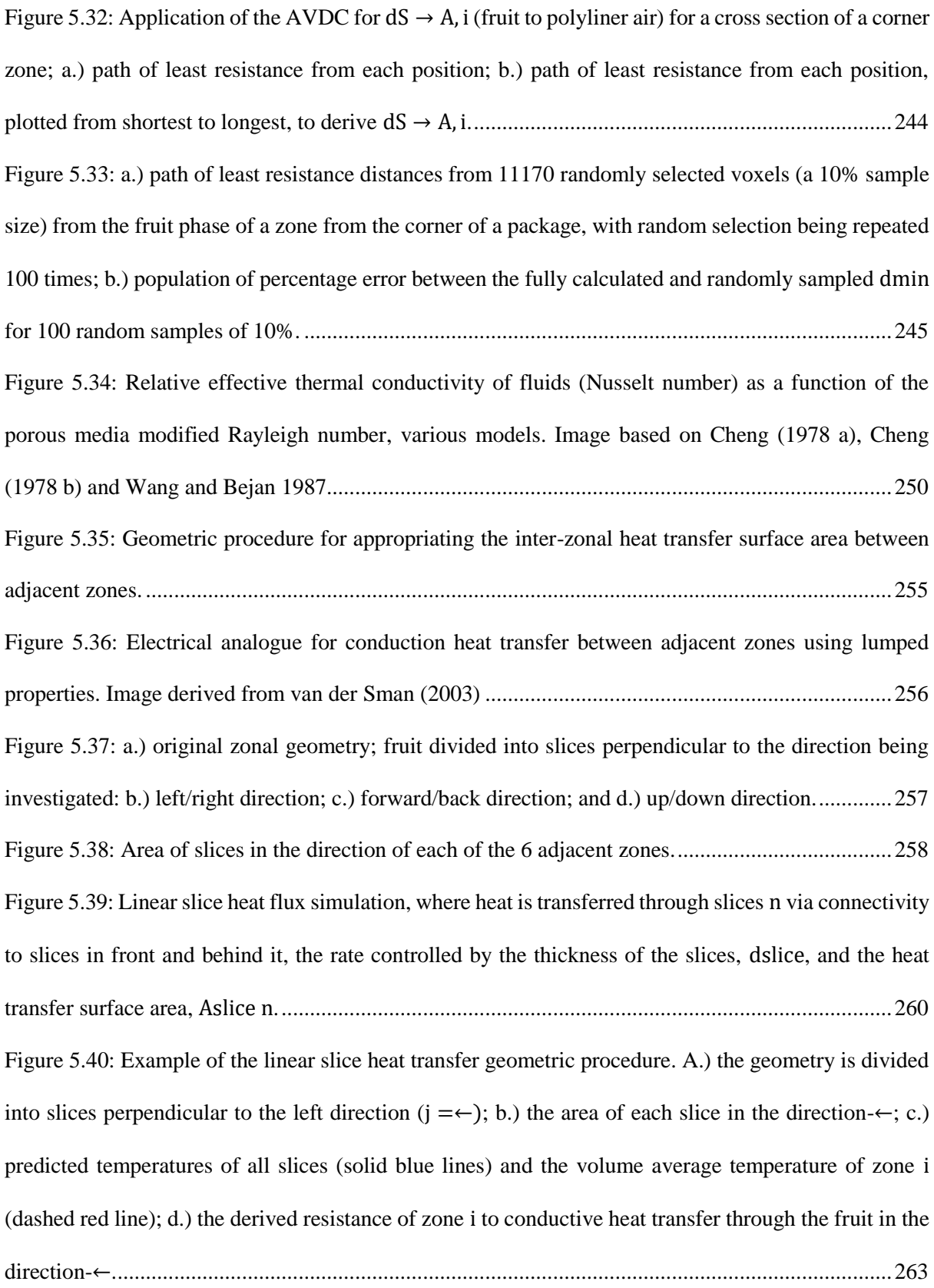

Figure 5.41: A scenario where a 'pinch' occurs within a zone, where in a given direction there is a region with zero area, limiting heat transfer access through the entire zone; the shielded portion of the zone is shaded. ....................................................................................................................................264 Figure 5.42: Example of how the liner slice heat transfer geometric procedure fails when a 'pinch' occurs, resulting in no tendency toward a constant heat transfer resistance. ......................................265 Figure 5.43: The solution to the pinch problem: the shielded portion must be excluded from the simulation in order to derive a representative conductive heat transfer resistance.............................266 Figure 5.44: The zone solver, applied to a geometry divided into 100 zones: a.) temperature and time versus solver iterations, and; b.) predicted time-temperature curve. Each line represents an individual zone, and colours represent phases (magenta for fruit, cyan for air and orange for packaging).........270 Figure 5.45: The computational structure of this new interpretation of the zonal modelling approach ............................................................................................................................................................271 Figure 6.1: Electrical analogue for heat transfer between an object and refrigerated airflow using lumped properties. Image derived from van der Sman (2003). .......................................................................275 Figure 6.2: Simplified lumped approach (solid lines) versus the finite element approach (circles) for simple objects: a.) spheres; b.) cubes; c.) finite cylinders, and; d) cones. Externally cooled at hext = 10 W·m-2 ·K-1 in all scenarios. Length scales in meters. ..........................................................................280 Figure 6.3: Simplified lumped approach (solid lines) versus the finite element approach (circles) for: a.) flattened ellipsoids; b.) stretched ellipsoids; c.) flattened cuboids, and; d.) stretched cuboids. Externally cooled at hext = 10 W·m-2 ·K-1 in all scenarios. Length scales in millimetres. .................281 Figure 6.4: Simplified lumped approach (solid lines) versus the finite element approach (circles) for: a.) a helix; b.) a torus; c.) an average sized count 36 kiwifruit , and; d) an irregular shape, a bust of the Statue of Liberty. Externally cooled at from hext =  $2.5 - 40$  W·m<sup>-2</sup>·K<sup>-1</sup>. Length scales in millimetres. ............................................................................................................................................................282 Figure 6.5: Statue of Liberty geometry in both modelling approaches: a.) a tetrahedral finite element mesh; b.) a voxelised geometry (0.25 mm<sup>3</sup> voxel size). .....................................................................283

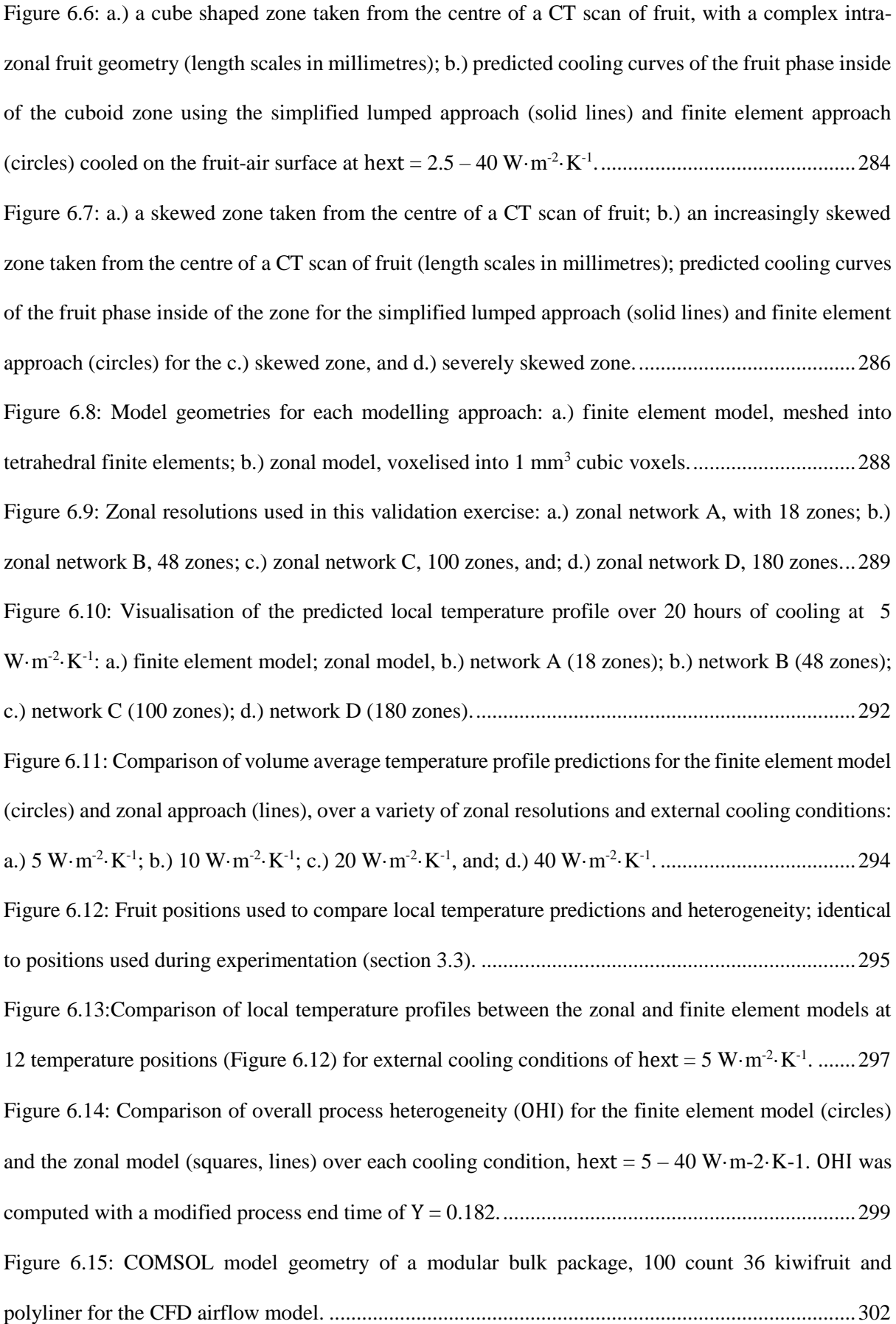

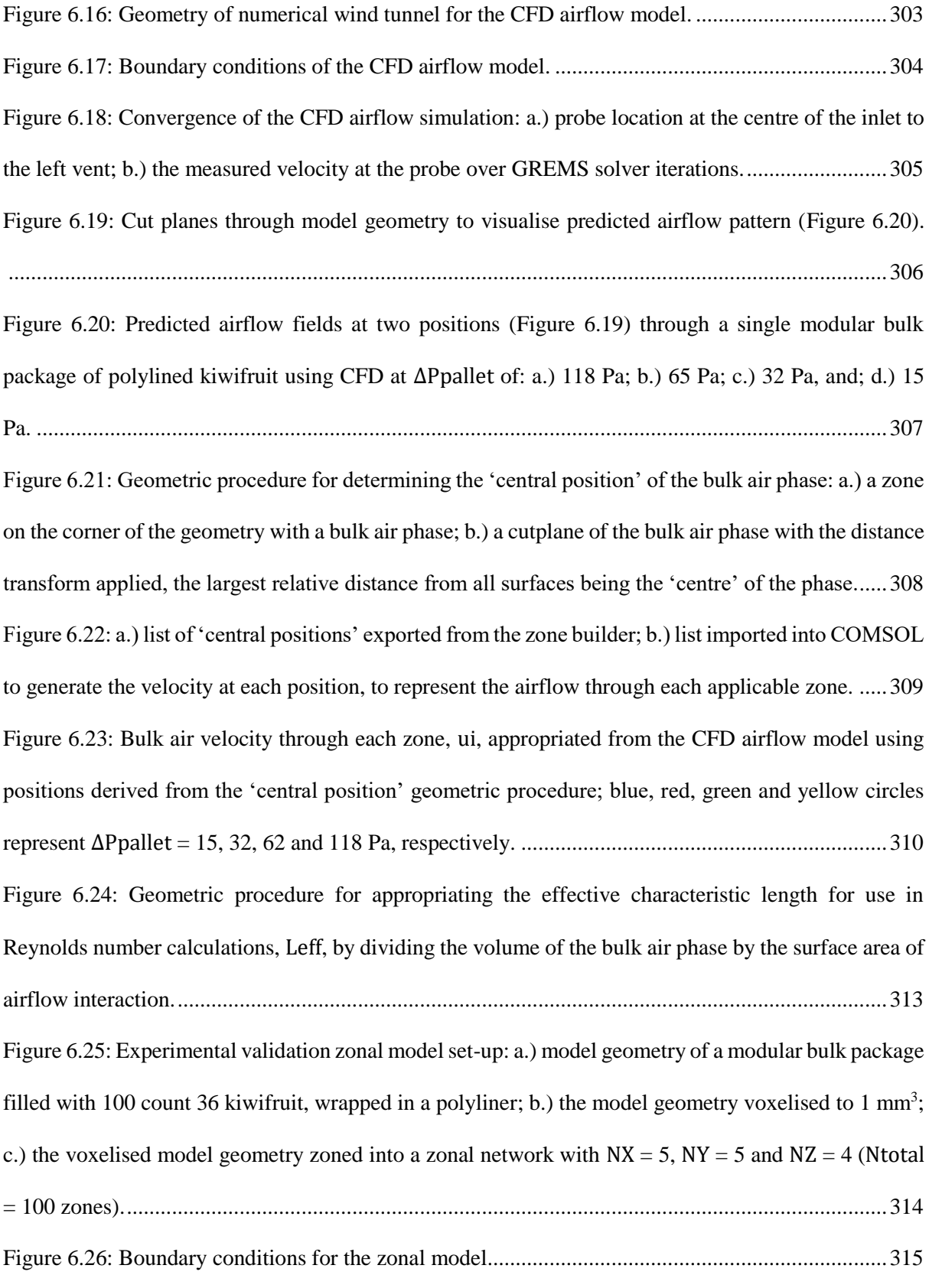

Figure 6.27: Preliminary empirical validation of zonal model, comparing simulation results at the local level, for ∆Ppallet of a.) 15 Pa and; b.) 32 Pa. Circles are the zonal model, lines empirical data, error bars are the standard deviation............................................................................................................319 Figure 6.28: Preliminary empirical validation of zonal model, comparing simulation results at the local level, for ∆Ppallet of a.) 65 Pa and; b.) 118 Pa. Circles are the zonal model, lines empirical data, error bars are the standard deviation............................................................................................................320 Figure 6.29: Preliminary empirical validation of zonal model, comparing simulation results at the global level, for ∆Ppallet of a.) 15 Pa; b.) 32 Pa; c.) 65 Pa, and; d.) 118 Pa. Solid lines are empirical data where error bars are the 95% confidence interval, and dashed lines are the zonal model.............................321 Figure 6.30: Definition of a residual for one temperature position, the total temperature difference between the experiment and model prediction over all times.............................................................322 Figure 6.31: Structure of the optimisation routine designed to derive a more representative airflow correlation. ..........................................................................................................................................323 Figure 6.32: Results of the iterative optimisation routine, tracking the chosen coefficients a, b and c and the residual over each iteration. ..........................................................................................................325 Figure 6.33: Empirical validation of zonal model with the new airflow correlation, comparing simulation results at the global level, for ∆Ppallet of a.) 15 Pa; b.) 32 Pa; c.) 65 Pa, and; d.) 118 Pa. Solid lines are empirical data, error bars are the 95% confidence interval, and dashed lines are the zonal model. .................................................................................................................................................326 Figure 6.34: Empirical validation of zonal model with the new airflow correlation, comparing simulation results at the local level, for ∆Ppallet of a.) 15 Pa and b.) 32 Pa. Circles are the zonal model, lines empirical data, error bars are the standard deviation..................................................................327 Figure 6.35: Empirical validation of zonal model with the new airflow correlation, comparing simulation results at the local level, for ΔPpallet of a.) 65 Pa and b.) 118 Pa. Circles are the zonal model, lines empirical data, error bars are the standard deviation..................................................................328

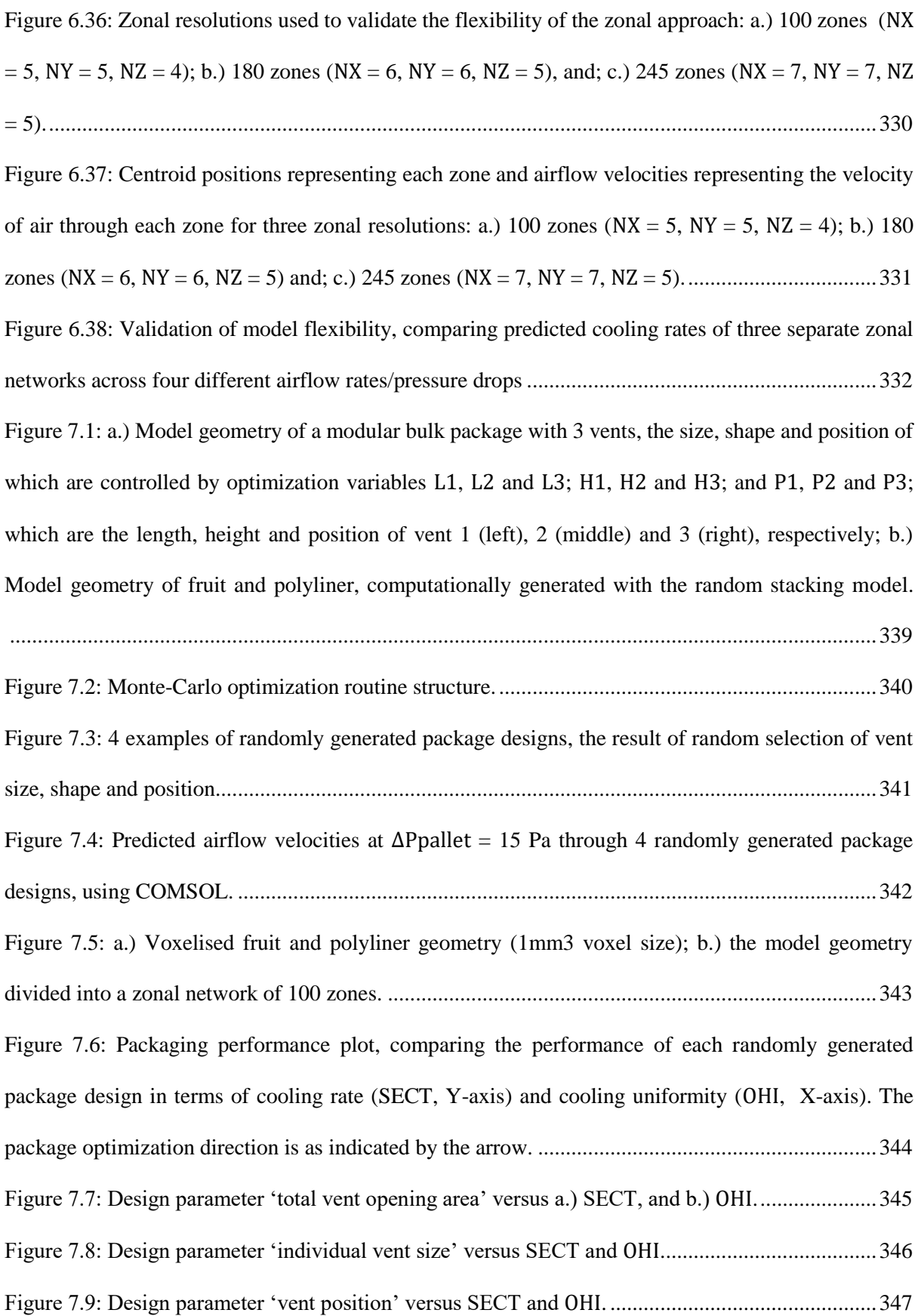

Figure 7.10: Notable randomly generated package designs: a.) the 'best' design, having the most improved combined cooling rate and cooling uniformity; b.) the least uniform design, with the highest OHI; c.) the most uniform design, with the smallest OHI; d.) the slowest design, with the longest SECT. ............................................................................................................................................................348 Figure 7.11: Hypothetical new package designs with bypass airflow vents: a.) a single central bypass vent, and; b.) two corner bypass vents................................................................................................351 Figure 7.12: Results of the random stacking model, applied to the new bypass vent package designs. The internal geometry was automatically generated for each case in just 2.5 minutes. ........................352 Figure 7.13: a.) the current package design, a modular bulk package, versus; b.) a new, wider and shallower design, dubbed the "Bulk Tray" package. ..........................................................................353 Figure 7.14: Package layer orientation and height for a.) and c.) modular bulk packages; and b.) and d.) Bulk Tray packages.............................................................................................................................354 Figure 7.15: Distribution of a.) bulk fruit weight, and b.) number of kiwifruit inside a box over 50 iterations of the random stacking model. ............................................................................................355 Figure 7.16: Weight of a pallet of Bulk Tray packages for each iteration of the predicted box weight; compared to a modular bulk pallet, 33 simulations showed an improved volumetric efficiency, while only 17 showed a worsened efficiency. ..............................................................................................356 Figure A.1: Empirical cooling curve for pallet CP2: 2 vents, 7.5% TOA, 245 Pa pressure drop. a.) Layer B, and b.) Layer D...............................................................................................................................379 Figure A.2: Empirical cooling curve for pallet CP3: 2 vents, 7.5% TOA, 335 Pa pressure drop. a.) Layer B, and b.) Layer D...............................................................................................................................379 Figure A.3: Empirical cooling curve for pallet SV1: 2 vents, 3.4% TOA, 130 Pa pressure drop. a.) Layer B, and b.) Layer D...............................................................................................................................380 Figure A.4: Empirical cooling curve for pallet SV2: 2 vents, 4.5% TOA, 130 Pa pressure drop. a.) Layer B, and b.) Layer D...............................................................................................................................380 Figure A.5: Empirical cooling curve for pallet LV1: 2 vents, 8.9% TOA, 130 Pa pressure drop. a.) Layer B, and b.) Layer D...............................................................................................................................381

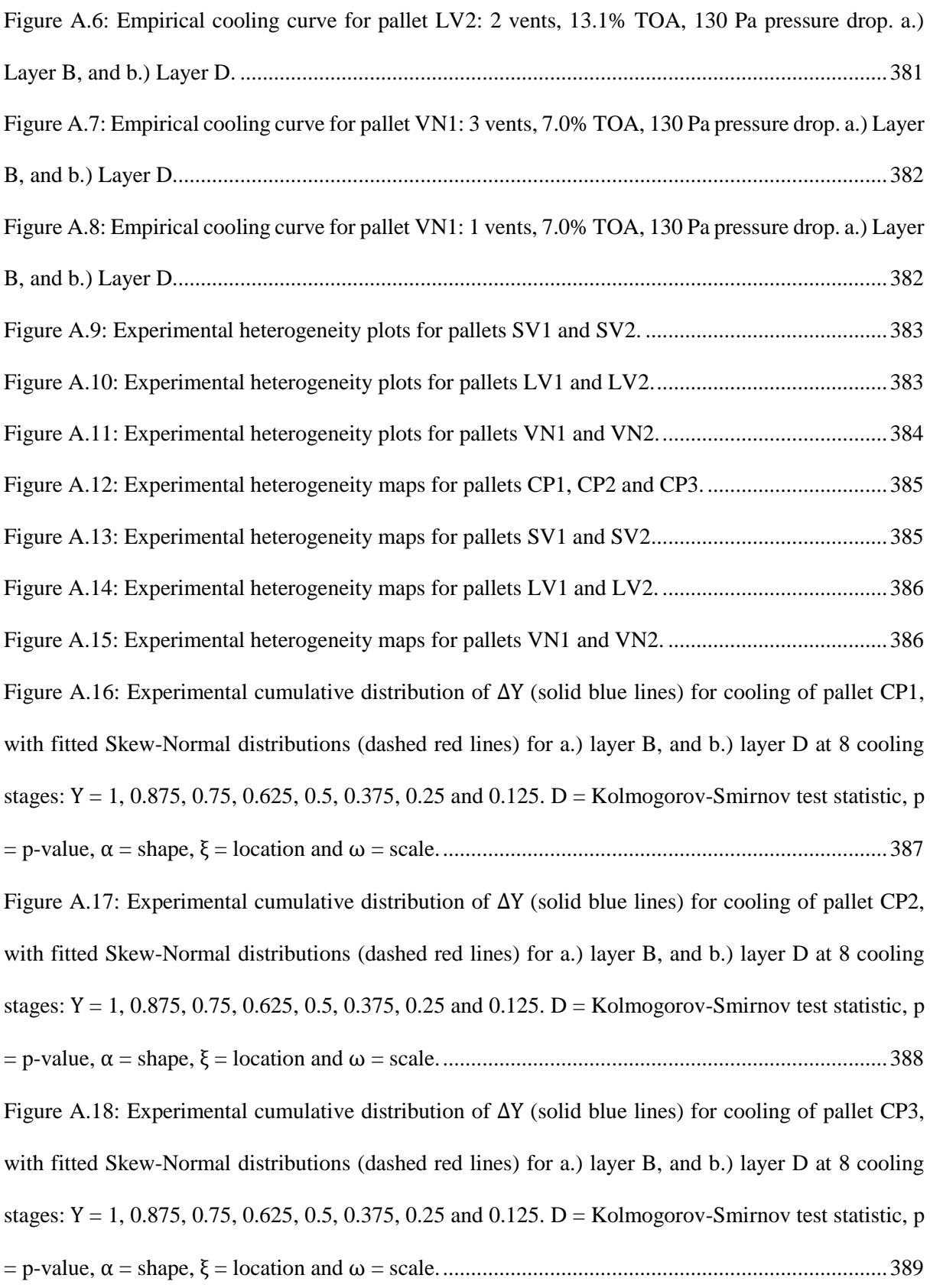

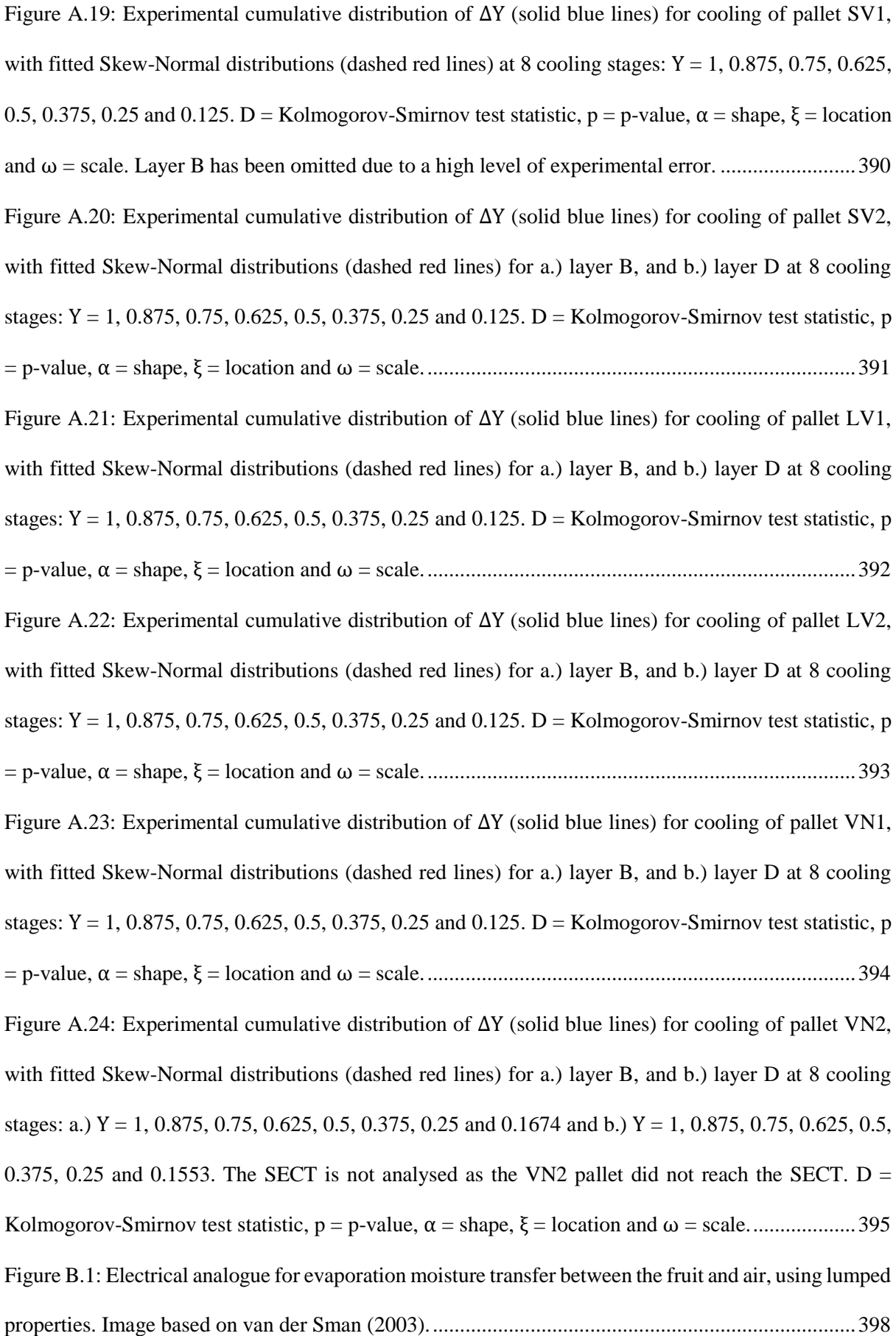

## **Nomenclature**

#### **English Symbols**

 $A$  – area, m<sup>2</sup>

- $a$  translational acceleration (m·s<sup>-2</sup>)
- $a, b, c$  empirical constants
- $B_X, B_Y, B_Z$  planar cut positions for zones
- C specific heat capacity,  $J \cdot kg^{-1} \cdot ^{\circ}C^{-1}$
- $c$  index
- $C_{ij}$  Connectivity Matrix
- $\mathcal{C}P$  cumulative proximity
- $CT_{Number}$  CT number
- $C_{XYZ}$  Coordinate Matrix
- $d_s$  equivalent mean particle diameter, m
- $D$  permeance, m·s<sup>-1</sup>
- $d$  diameter, m
- $d_c$  characteristic distance, m
- $\overline{d_{min}}$  average voxel distance, m
- $d_{\overrightarrow{n}\overrightarrow{m}}$  distance between a voxel and a surface voxel, m
- $D_X$ ,  $D_Y$ ,  $L_k$  dimensions of a kiwifruit, m
- $dX$ ,  $dY$ ,  $dZ$  dimensions of zones
- $dx, dy, dz$  dimensions of voxels, m

 $e$  – coefficient of restitution

 $e$  – experiment index

 $E_{total}$  – residual between experiment and model, °C·h

 $F$  – force, kg·m·s<sup>-2</sup>

 $F$  – Forchheimer coefficient, m<sup>-1</sup>

 $F$  – volume force, N·m<sup>-3</sup>

 $F_{N.C.}$  – natural convection correction factor

 $G$  – gravity force, kg·m·s<sup>-2</sup>

 $q$  – acceleration due to gravity, m·s<sup>-2</sup>

Gr – Grashof number, dimensionless

 $H$  – moment of force, kg·m<sup>2</sup>·s<sup>-2</sup>

h - heat transfer coefficient,  $W \cdot m^{-2} \cdot C^{-1}$ 

 $H_1$ ,  $H_2$ ,  $H_3$  – height of package ventilation, m

 $HI$  – heterogeneity index,  $°C$  or K

 $I$  – identity matrix

 $I$  – inertia, kg

 $I$  – number of elliptical disks

 $K_{\varepsilon}$  – intrinsic permeability, m<sup>2</sup>

 $K$  – permeability,  $m^2 s^{-1}$ 

 $L_{vap}$  – latent heat of vaporisation, 2260 kJ·kg<sup>-1</sup>

 $L$  – characteristic length, m

 $L_1$ ,  $L_2$ ,  $L_3$  – length of package ventilation, m

 $\dot{m}$  – moisture flux, kg water·s<sup>-1</sup>

 $M$  – mass, kg

 $m$  – index

 $n$  – index

**–** normal vector

 $N<sub>S</sub>$  – number of kiwifruit in a box

 $N_{total}$  – number of zones

Nu – Nusselt number, dimensionless

 $N_X$ ,  $N_Y$ ,  $N_Z$  – number of zones in the X, Y and Z directions

 $o$  – index

 $OHI$  – overall heterogeneity index, dimensionless

 $p_c$  – contact point

P – pressure, Pa

 $p$  – position index

 $P_1$ ,  $P_2$ ,  $P_3$  – position of package ventilation, m

Pr – Prandtl number, dimensionless

 $P_X$ ,  $P_Y$ ,  $P_Z$  – polyliner dimensions, m

 $\dot{Q}$  – volumetric flowrate, m<sup>3</sup>·s<sup>-1</sup>

 $r$  – random number

 $R$  – resistance, m<sup>2</sup>·°C·W<sup>-1</sup>

- Ra Rayleigh number, dimensionless
- $R_{CO_2}$  rate of CO<sub>2</sub> production, mol·kg<sup>-1</sup>·s<sup>-1</sup>
- Re Reynolds number, dimensionless
- $S$  fruit shoulder coefficient
- Sc Schmidt number, dimensionless
- Sh Sherwood number, dimensionless
- $T$  temperature,  $^{\circ}C$
- $t$  time, h
- $TKE$  turbulent kinetic energy,  $m^2 s^{-2}$
- $T_{\text{Owen}}$  Owen's T function
- $Tu$  turbulence intensity, dimensionless
- $u$  velocity,  $m·s^{-1}$
- $V$  volume,  $m<sup>3</sup>$
- $W$  weight, kg
- $X, Y, Z$  Cartesian coordinates, m
- Fractional Unaccomplished Temperature Change, dimensionless

#### **Greek Symbols**

- $\alpha$  rotational acceleration (rad·s<sup>-2</sup>)
- $\alpha$  shape factor
- $\beta$  thermal expansion coefficient, K<sup>-1</sup>
- $\delta$  collision margin, m

 $\varepsilon$  – porosity, m<sup>3</sup>·m<sup>-3</sup>

- $\theta_{fruit}$  pixel/voxel threshold
- $\theta_{search}$  search radius

 $\theta$  – angle,  $\degree$ 

- $\kappa$  thermal diffusivity, m<sup>2</sup>·s<sup>-1</sup>
- $\lambda_b$  effective thermal conductivity of the packed bed, W·m<sup>-1</sup>·°C<sup>-1</sup>
- $\lambda$  thermal conductivity, W·m<sup>-1</sup>·°C<sup>-1</sup>
- $\mu_{Material}$  X-ray absorption coefficient for the material
- $\mu_{surf}$  coefficient of friction
- $\mu_{water}$  X-ray absorption coefficient for water
- $\mu$  fluid viscosity, Pa·s
- $\xi$  location factor
- $\rho$  density, kg·m<sup>-3</sup>
- $\sigma_{rad}$  Stefan–Boltzmann constant (5.67×10<sup>-8</sup> W·m<sup>-2</sup>·K<sup>-4</sup>
- $\sigma$  standard deviation
- $\tau$  characteristic index of process progression, s·s<sup>-1</sup>
- $v$  kinematic viscosity, m<sup>2</sup>·s<sup>-1</sup>
- $\omega$  scale factor
- $\epsilon$  emissivity, dimensionless
- $\phi$  heat flux, W or J·s<sup>-1</sup>

### **Miscellaneous Symbols**

←, →, ↑, ↓, ⊗, ⊙ – zonal adjacency

 $\mathbb{B}_c$  – height of chute, m

 $\mathbb{B}_X$ ,  $\mathbb{B}_Y$ ,  $\mathbb{B}_Z$  – inner dimensions of a package, m

 $K -$ kiwifruit

 $\mathcal{P}_X$ ,  $\mathcal{P}_Y$ ,  $\mathcal{P}_Z$  – polyliner dimensions, m

ℙ - zonal properties

 $p$  – pixel

– voxel

### **Subscripts**

- A  $-$  air phase
- $cond$  *cond* conduction
- conv  $conv conv_{\text{c}}$
- diff  $diff$  diffusion
- eff  $eff$  effective
- evap  $evap$  evaporation
- Exp  $Exp$  experimental
- $ext$  external
- f  $f$  final
- $i initial$
- i  $i z$ one i, index

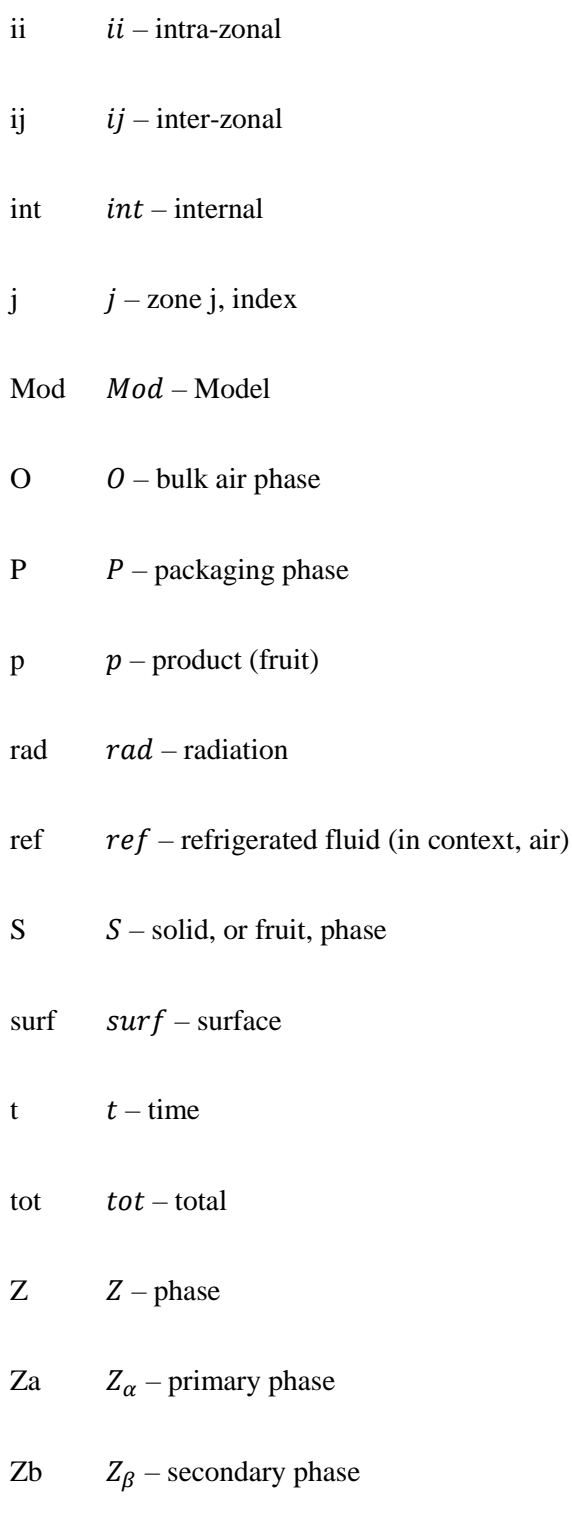

## **Mathematical Operators**

- $\Phi_s$  standard normal cumulative distribution
- $\phi_s$  standard normal distribution

## ∆ - difference

- ∇ partial derivative with respect to all directions in Cartesian space
- $d$  total derivative
- **–** surface (robin boundary conditions)
- $\partial$  partial derivative

#### **Abbreviations**

- AVDC Average Voxel Distance Calculator
- CFD Computational Fluid Dynamics
- CPRR Centre for Postharvest and Refrigeration Research
- CT Computed Tomography
- DEM Discrete Element Modelling
- DNS Direct Numerical Simulation
- FUTC Fractional Unaccomplished Temperature Change
- HCT Half-Cooling Time, h
- OECT One Eighths Cooling Time, h
- SECT Seven Eighths Cooling Time, h
- SN Skew-Normal
- VSD Variable Speed Drive